**UNIVERSIDADE TECNOLÓGICA FEDERAL DO PARANÁ COORDENAÇÃO DE ENGENHARIA DE PRODUÇÃO CURSO DE GRADUAÇÃO EM ENGENHARIA DE PRODUÇÃO**

# **DÉBORA CAVALLI DENILSON BAUMGARTNER**

## **SIMULAÇÃO E OTIMIZAÇÃO DO PROCESSO INDUSTRIAL DE PALETIZAÇÃO DE CAIXAS DE REFRESCO EM PÓ E ESTUDO ERGONÔMICO DO POSTO DE TRABALHO**

TRABALHO DE CONCLUSÃO DE CURSO

Medianeira 2013

## DÉBORA CAVALLI DENILSON BAUMGARTNER

## **SIMULAÇÃO E OTIMIZAÇÃO DO PROCESSO INDUSTRIAL DE PALETIZAÇÃO DE CAIXAS DE REFRESCO EM PÓ E ESTUDO ERGONÔMICO DO POSTO DE TRABALHO**

Trabalho de conclusão de curso apresentado ao Curso de Graduação, em Engenharia de Produção, da Universidade Tecnológica Federal do Paraná, como requisito parcial à obtenção do título de Bacharel em Engenharia de Produção.

Orientadora: Prof. Dra. Carla A. P. **Schmidt** Co-Orientador: Prof. Dr. José A. A. dos **Santos** 

**Medianeira** 2013

## **UNIVERSIDADE TECNOLÓGICA FEDERAL DO PARANÁ COORDENAÇÃO DE ENGENHARIA DE PRODUÇÃO CURSO DE GRADUAÇÃO EM ENGENHARIA DE PRODUÇÃO**

### **TERMO DE APROVAÇÃO**

## SIMULAÇÃO E OTIMIZAÇÃO DO PROCESSO INDUSTRIAL DE PALETIZAÇÃO DE CAIXAS DE REFRESCO EM PÓ E ESTUDO ERGONÔMICO DO POSTO DE TRABAL HO<sup>1</sup>

Por

# **DÉBORA CAVALLI DENILSON BAUMGARTNER**

Este trabalho de conclusão de curso foi apresentada às 11:10 horas do dia 29 de Setembro de 2013 como requisito parcial para a obtenção do título de Engenheiro de Produção, da Universidade Tecnológica Federal do Paraná, Campus Medianeira. Os candidatos foram arguidos pela Banca Examinadora composta pelos professores abaixo assinados. Após deliberação, a Banca Examinadora considerou o trabalho aprovado.

> \_\_\_\_\_\_\_\_\_\_\_\_\_\_\_\_\_\_\_\_\_\_\_\_\_\_\_\_\_\_\_\_ Prof. Dra. Carla Adriana Pizarro Schmidt Universidade Tecnológica Federal do Paraná (Orientadora)

\_\_\_\_\_\_\_\_\_\_\_\_\_\_\_\_\_\_\_\_\_\_\_\_\_\_\_\_\_\_\_\_\_\_\_\_\_\_ Prof. Dr. José Airton A. dos Santos Universidade Tecnológica Federal do Paraná (Co-orientador)

\_\_\_\_\_\_\_\_\_\_\_\_\_\_\_\_\_\_\_\_\_\_\_\_\_\_\_\_\_\_\_\_\_\_\_\_\_\_ Prof. Dr. Renato Cesar Pompeu Universidade Tecnológica Federal do Paraná

\_\_\_\_\_\_\_\_\_\_\_\_\_\_\_\_\_\_\_\_\_\_\_\_\_\_\_\_\_\_\_\_\_\_\_\_\_\_ Prof. Msc. Neron Alipio Cortes Berghauser Universidade Tecnológica Federal do Paraná

1

<sup>&</sup>lt;sup>1</sup> A versão assinada deste documento está disponível na Coordenação de Curso.

### **AGRADECIMENTOS**

À Deus, por iluminar-nos nesta longa caminhada;

Às nossas famílias pelo apoio, incentivo, amor e compreensão concedidos em todos os momentos.

A nossa orientadora Professora Carla A. P. Schmidt e ao nosso co-orientador Professor José A. A. dos Santos, pela oportunidade concedida, sabedoria transmitida, pelo auxílio prestado durante a pesquisa e confiança na orientação deste trabalho;

Aos amigos, pela força e pela vibração em relação a esta jornada.

Aos professores e colegas de Curso, pois juntos trilhamos uma etapa importante de nossas vidas.

A empresa em estudo, pela concessão de informações valiosas para a realização deste trabalho.

A todos que, com boa intenção, colaboraram para a realização e finalização deste trabalho.

"Para ser superado não é preciso parar, basta permanecer com a mesma forma de pensar, velocidade e atitude. Assim entenderemos o sortilégio da inércia gerencial". (Claudinei Fullmann "A Meta")

CAVALLI, Débora; BAUMGARTNER, Denilson. **Simulação e otimização do processo industrial de paletização de caixas de refresco em pó e estudo ergonômico do posto de trabalho.** Trabalho de Conclusão de Curso (Bacharel em Engenharia de Produção) – Universidade Tecnológica Federal do Paraná – UTFPR. Medianeira, 2013.

#### **RESUMO**

As transformações do mercado industrial são cada vez mais rápidas e evidentes. Contudo, as empresas devem oferecer produtos de qualidade, no mais alto nível de confiabilidade, com custo baixo e consequentemente maior produtividade e lucratividade. Tudo isso deve estar ligado a um ambiente de trabalho saudável que propicie aos trabalhadores saúde, segurança e motivação. Os objetivos deste trabalho foram simular e otimizar o processo de paletização de caixas de refresco em pó e realizar um estudo da ergonomia física dessa atividade. O trabalho foi desenvolvido em uma indústria alimentícia do estado do Paraná. O setor avaliado na indústria foi o de paletização de refresco em pó de saches de 30g. Neste setor foram realizados observações, acompanhamentos e contagem dos tempos do processo. Para a simulação do processo de paletização de caixas de refresco em pó foi utilizado o software ARENA® e suas ferramentas. E, para o estudo da ergonomia foi utilizado a metodologia proposta pelo NIOSH (1994). Os resultados da simulação para os cenários 1 e 2, com 240 saches/min, mostram que no setor de montagem de display os colaboradores são utilizados em 100% de sua capacidade. Para otimizar (reduzir) a utilização dos funcionários da estação de montagem de displays, sem perda de produção em relação ao cenário atual, optou-se por reduzir a velocidade de produção da máquina embaladora (180 saches/min), e aumentar o número de funcionários da estação de montagem dos displays, de 4 para 5. Assim, diminuiu-se a utilização dos funcionários para 80,45% e a produção atingiu 738 caixas/dia, com um acréscimo de 4 caixas/dia. Em relação à ergonomia, verificou-se que o setor de selagem das caixas é caracterizado como tarefa simples, pois não há levantamento de carga e torção do tronco, o Índice de Levantamento (IL) foi menor que 1. A tarefa de paletização foi caracterizada como tarefa complexa, pois o palete é composto por 12 níveis, desta forma, ocorre o levantamento e abaixamento das caixas. Nesta tarefa o Índice de Levantamento Composto foi maior que 1, o que caracteriza possível problema de lombalgia para o colaborador. A simulação é uma importante ferramenta para o planejamento industrial, com ela foi possível obter um rendimento no valor de R\$ 4.276,80. A atividade de montagem e selagem das caixas não causa problemas para o colaborador. No entanto, a atividade de paletização pode apresentar problemas, o ILC encontrado foi de 6,26.

**Palavras-chave:** Arena® , Engenharia de Produção, Equação do NIOSH.

CAVALLI, Débora; BAUMGARTNER, Denilson. **Simulation and optimization of the industrial process of palletizing of boxes powdered drinks and ergonomic study of the post of job.** Trabalho de Conclusão de Curso (Bacharel em Engenharia de Produção) – Universidade Tecnológica Federal do Paraná – UTFPR. Medianeira, 2013.

#### **ABSTRACT**

The transformations of the industrial market are becoming faster and more evident. However, companies should offer quality products at the highest level of reliability at a low cost and hence higher productivity and profitability. All this must be linked to a healthy work environment that is conducive to workers health, safety and motivation. The objectives of this study were simulate and optimize the process of palletizing boxes powdered drinks and conduct a study of the ergonomics physical of this activity. The work was developed in an industry food of Paraná. The sector analyzed in the industry was the palletizing of refreshment powder sachets of 30g. In this sector were made observations, accompaniments and counts of the times the process. To simulate the process of palletizing boxes of powdered juice was used ARENA® software and its tools. And, for the study of ergonomics was used the methodology proposed by NIOSH (1994). Simulation results for scenarios 1 and 2, with 240 sachets/min, show that in the sector mounting display, employees are used at 100% capacity. To optimize (reduce) the use of staff station of mount displays, without loss of production relative to the current scenario, it was decided to reduce the rate of production of packaging machine (180 sachets/min), and increase the number of station staff mounting of displays, from 4 to 5. Thus, reduced the use of employees for 80.45% and production reached 738 boxes/day with an additional four boxes/day. With respect to ergonomics, it was found that the sealing section of the boxes is characterized as a simple task, because there is no load lifting and twisting of the trunk, the lift index (IL) is less than 1. The palletizing has been characterized as a complex task because the pallet consists of 12 levels in this way, there is the raising and lowering of the boxes. In this task, lift index consists was greater than 1, which characterizes possible problem of low back pain for the developer. Simulation is an important tool for industrial planning, with it was possible to obtain an income of R\$ 4,276.80. The activity of assembling and sealing of boxes does not cause problems for the developer. However, the activity of palletizing can present problems, the ILC found was 6.26.

**Keywords:** ARENA® , Production Engineering, NIOSH equation.

### **LISTA DE FIGURAS**

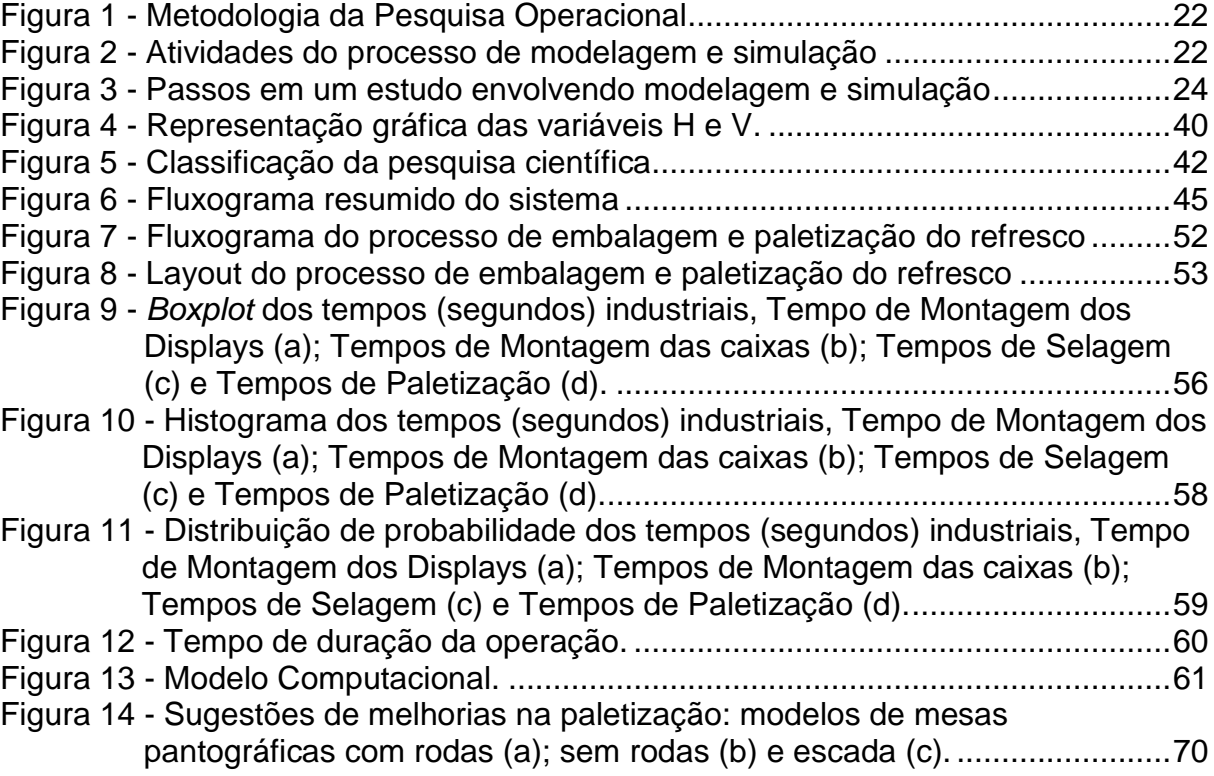

### **LISTA DE TABELAS**

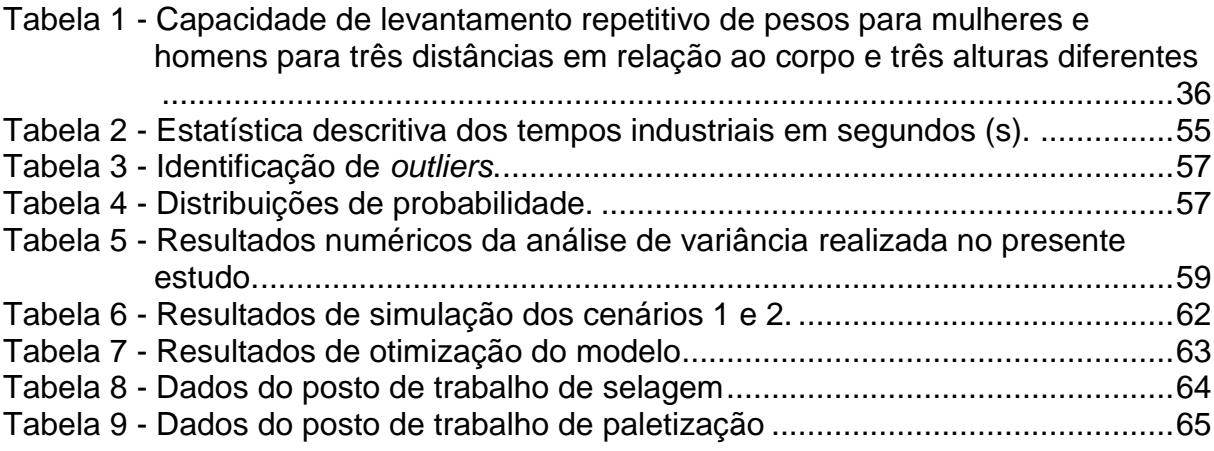

### **LISTA DE QUADROS**

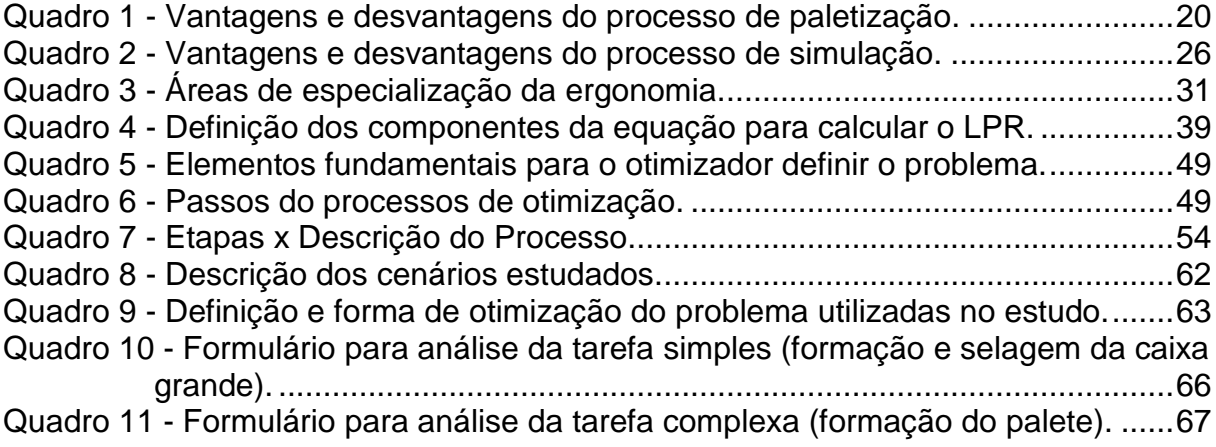

### **LISTA DE SIGLAS**

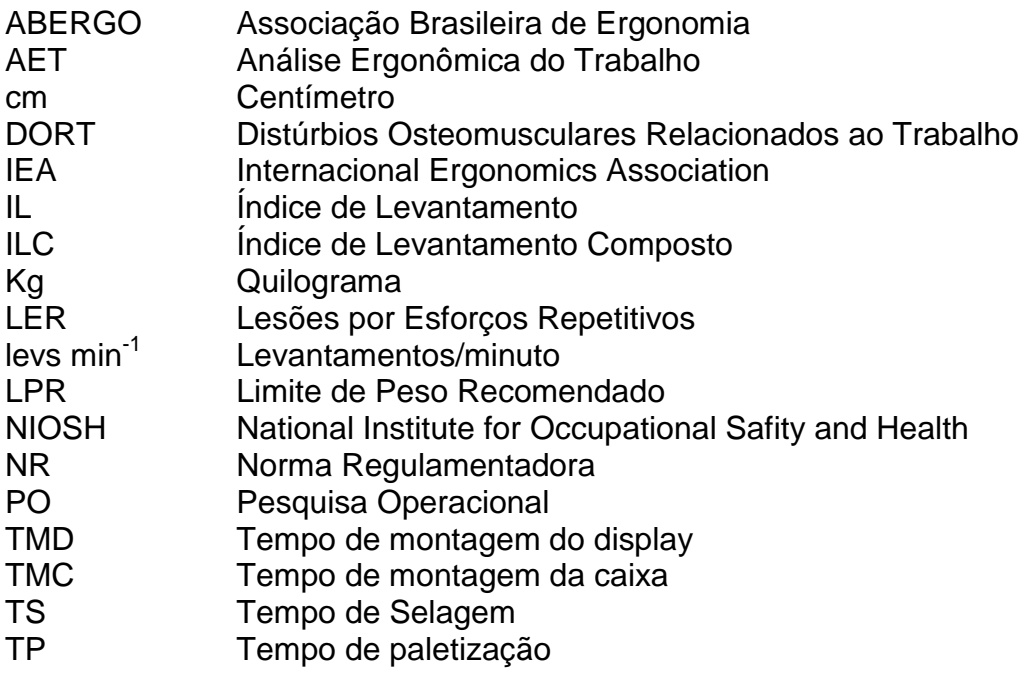

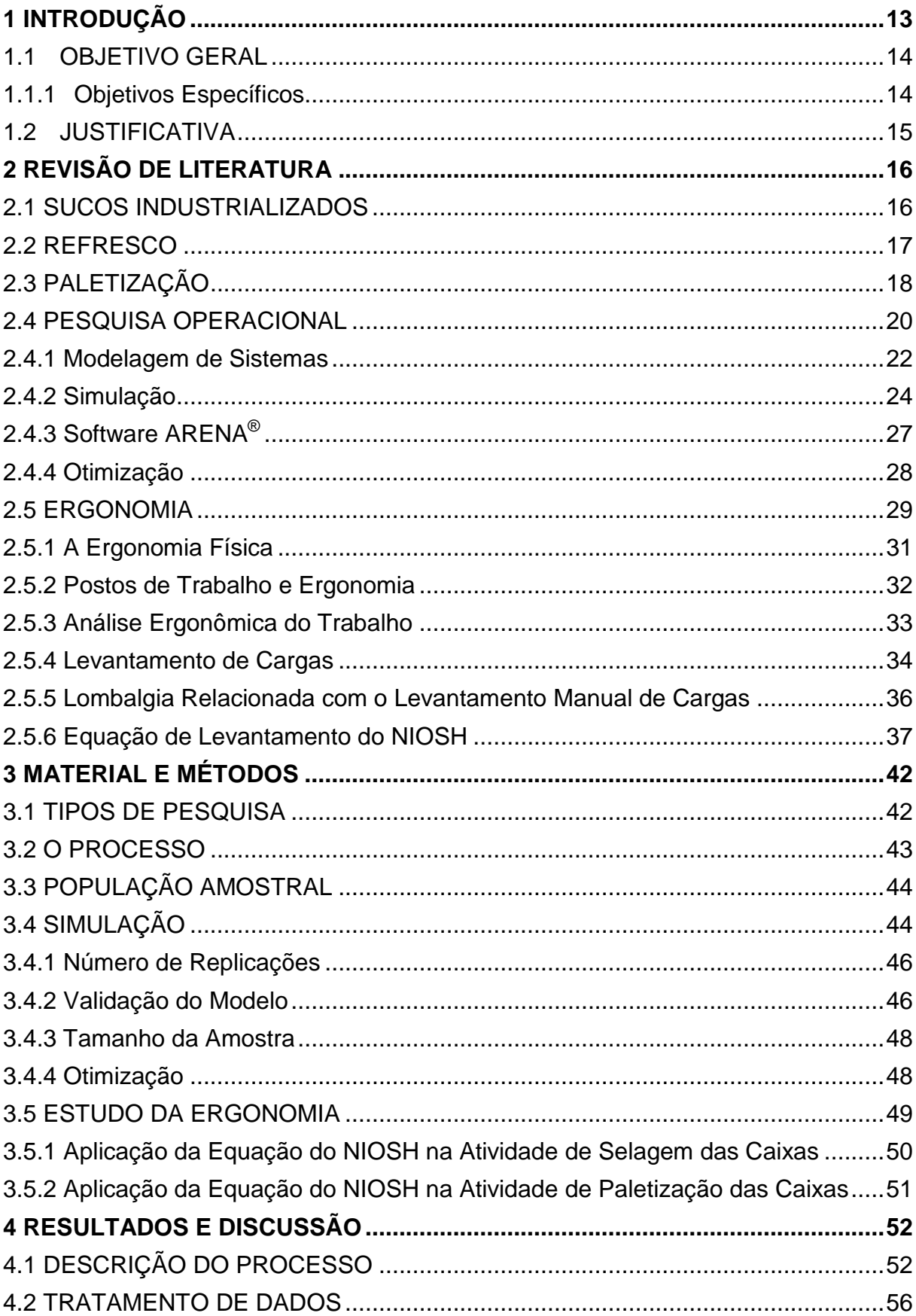

# **SUMÁRIO**

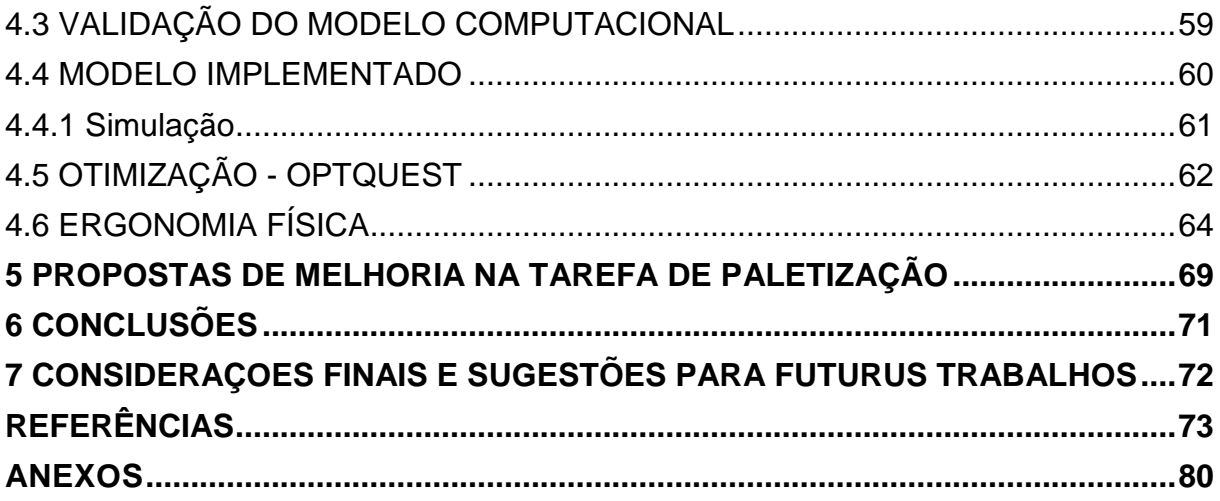

#### <span id="page-13-0"></span>**1 INTRODUÇÃO**

A tradição de consumir refrescos industrializados tem aumentado significativamente no Brasil e no mundo, motivado pela falta de tempo da população em preparar o suco das frutas *in natura*, pela praticidade oferecida pelos produtos prontos como também em função da preocupação em consumir alimentos mais saudáveis. Aliada a essas informações, há razões lógicas para a produção e consumo de refrescos em pó, como baixos custos de produção e aquisição, alto rendimento, facilidade na conservação e no transporte.

Principalmente as indústrias de processamento de alimentos devem assegurar que os consumidores adquiram produtos de qualidade seguros e nutritivos para o seu consumo, sendo que estes estão cada vez mais exigentes quanto aos aspectos de qualidade do produto e forma de produção. Desta forma, para competir no mercado, as empresas devem buscar um diferencial e investir em qualidade em todos os seus processos, desde a seleção das matérias primas até a distribuição do produto final, ou seja, as empresas devem gerenciar toda a cadeia produtiva de modo a eliminar desperdícios e aumentar os lucros.

Com a globalização do mercado, as transformações são cada vez mais rápidas e evidentes, essas mudanças demandam das empresas um novo modelo de gestão com qualidade, flexibilidade, velocidade, confiabilidade, custos baixos, maior produtividade e lucratividade, e tudo isso deve estar ligado a um ambiente de trabalho saudável que propicie aos trabalhadores saúde, segurança e motivação, pois estes são a razão e a existência das empresas.

Nesse universo de crescentes transformações a simulação se tornou uma ferramenta muito poderosa para o planejamento, projeto e controle de produção. A utilização de softwares de simulação pode auxiliar na melhoria dos processos produtivos, no layout das indústrias, na melhor utilização dos colaboradores e equipamentos. Os equipamentos automatizados não devem ficar ociosos, assim como, a mão de obra humana não deve ser utilizada em 100% de sua capacidade, pois se deve levar em consideração o bem estar do trabalhador em relação às normas de saúde e segurança do trabalho.

A técnica de modelagem e análise conhecida como simulação pode ser usada

para avaliar e aprimorar os sistemas nos diversos níveis da empresa e permite que se façam testes de modelos de produção num curto espaço de tempo propiciando uma capacidade rápida na tomada de decisões sem custos com mudanças em equipamentos, pessoas e matérias-primas. Por meio da simulação pode-se utilizar técnicas de otimização de processos, ou seja, são realizadas diversas simulações que definem o melhor procedimento ou sequenciamento a ser seguido, selecionando a melhor solução.

Da mesma maneira que a simulação, a ergonomia também desempenha um papel muito importante nas empresas, pois atua diretamente na formação, organização, nos posto de trabalho, nos equipamentos e no ambiente, fatores determinantes para o sucesso do trabalho. A ergonomia contribui para garantir a integridade da saúde do trabalhador, assim como para a segurança e a produtividade da empresa.

A ergonomia pode ser aplicada em vários setores da empresa e, em todos eles é possível existirem intervenções ergonômicas para melhorar a eficiência e o bem-estar no trabalho. Como nas indústrias uma das etapas mais críticas no processo de produção é a paletização, pois está relacionada com movimentos repetitivos do trabalhador, além do carregamento de cargas que, muitas vezes ultrapassam os limites, as ferramentas de análise ergonômica desempenham um papel fundamental para a identificação de problemas de saúde.

#### <span id="page-14-0"></span>1.1 OBJETIVO GERAL

Este trabalho teve como objetivo simular e otimizar o processo de paletização de caixas de refresco em pó e realizar um estudo da ergonomia física dessa atividade.

#### <span id="page-14-1"></span>1.1.1 Objetivos Específicos

- a) Elaborar o fluxograma do processo de paletização das caixas de refresco em pó;
- b) Coletar dados através de contagens de tempos e medições ergonômicas;
- c) Programar um modelo computacional do sistema atual e verificar a eficiência do processo de paletização;
- d) Analisar o posto de trabalho e verificar se o mesmo é ergonômico;
- e) Validar o modelo comparando os resultados obtidos na simulação e os resultados reais da empresa;
- f) Otimizar o processo de paletização das caixas de refresco em pó;
- g) Propor melhorias para a empresa e para os colaboradores envolvidos no processo.

#### <span id="page-15-0"></span>1.2 JUSTIFICATIVA

Diante de um mercado altamente globalizado e competitivo com consumidores mais exigentes e atentos, as empresas tem que oferecer para seus clientes produtos de qualidade e com menor preço e, precisam obter informações com rapidez e eficiência para tomadas de decisões.

Portanto, o trabalho justifica-se devido à simulação computacional ser uma ótima ferramenta de melhoria. Pois permite, com menor custo e num curto espaço de tempo o melhor planejamento dos processos produtivos, do layout e da distribuição do trabalho para cada colaborador.

As empresas também estão se preocupando cada vez mais com a saúde de seus colaboradores, já que trabalhador saudável gera maior produtividade e, consequentemente, maiores retornos. Desta forma, o estudo ergonômico tem grande importância, pois através de suas ferramentas é possível identificar problemas de saúde e segurança no trabalho e então, adequar o trabalho ao ser humano através da adaptação dos postos de trabalho.

#### <span id="page-16-0"></span>**2 REVISÃO DE LITERATURA**

Para uma melhor análise, os assuntos abordados no estudo foram divididos em partes, em que se apresenta a teoria relativa ao produto, ao processo, simulação, otimização e ergonomia.

#### <span id="page-16-1"></span>2.1 SUCOS INDUSTRIALIZADOS

O segmento de sucos industrializados vem evidenciando um forte potencial de crescimento, o que tem incentivado o ingresso de várias empresas nesse mercado. Os sucos podem ser classificados em cinco categorias: I) sucos naturais: elaborados diretamente da transformação da própria fruta, espremendo-a ou esmagando-a; II) sucos em pó: produzidos por um processo de desidratação que retira a água presente na fruta, o que permite a conservação por um tempo mais longo, além de ser preparado com facilidade; III) sucos concentrados: suco natural desidratado a fim de torná-lo mais concentrado e denso, reduzindo, assim, o seu volume; IV) sucos prontos para beber: fabricados mediante a composição do extrato de suco, da água e de uma série de aditivos, como edulcorantes, aromatizantes, corantes e conservantes, que visam intensificar, conservar e aprimorar as características do produto; V) sucos de polpa: caracteriza-se pela ausência em sua fabricação de qualquer processo químico e industrial para a preservação (ROSA; COSENZA; LEÃO, 2006).

Conforme os mesmos autores, no Brasil os consumidores têm preferência por sucos naturais e em segundo lugar está o suco em pó, que movimentou 2,4 bilhões de litros em 2004 (medida inclui a água adicionada) e é o segmento que mais cresceu no país nos últimos dois anos. Características como preços baixos, praticidade, portabilidade e alto rendimento de cada envelope incentivam este crescimento.

<span id="page-17-0"></span>Os consumidores e produtores estão cada vez mais preocupados com a qualidade dos alimentos e com a praticidade de prepará-los, ou seja, quanto mais rápido e fácil o preparo, no entanto, mantendo a qualidade sensorial equivalente ao produto fresco, mais atraente o produto se torna para os consumidores (SILVA *et al.*, 2006).

Apesar de possuírem uma participação significativa no mercado de bebidas, por muito tempo as bebidas em pó no Brasil eram consideradas produtos de segunda linha. Após os anos 1990, os preparados em pó para refresco começaram a mudar as formulações para se tornarem mais atraentes ao consumidor (CALEGUER, 2005).

Conforme Inmetro (2012) os preparados artificiais sólidos para refresco estão perfeitamente integrados ao cotidiano do consumidor brasileiro. Isso se deve à sua facilidade de preparo, ao seu rendimento e ao seu preço de mercado em comparação a outras bebidas. O público-alvo principal deste produto são as crianças, pois elas se sentem atraídas, principalmente, pela diversidade de sabores existentes e pela coloração variada que o produto adquire ao ser diluído em água.

Caleguer *et al.* (2006) definem preparado sólido para refresco como sendo o produto à base de suco ou extrato vegetal de sua origem e açúcar, podendo ser adicionado de edulcorantes hipocalóricos e não calóricos destinados à elaboração de bebida para o consumo imediato pela adição de água potável.

Os preparados sólidos para refresco, conforme Instrução Normativa 17, de 19 de junho de 2013 do Ministério da Agricultura, Pecuária e Abastecimento são classificados e designados em:

- a) Preparado sólido para refresco de fruta, aquele destinado à elaboração de refresco de fruta;
- b) Preparado sólido para refresco de vegetal, aquele destinado à elaboração de refresco de vegetal;
- c) Preparado sólido para refresco de extrato, aquele destinado à elaboração de refresco de extrato;
- d) Preparado sólido para refresco misto, aquele destinado à elaboração de refresco misto;
- e) Preparado sólido para refresco artificial, aquele cuja matéria prima de origem vegetal foi substituída por aditivo aromatizante;
- f) Preparado sólido sabor de, seguido do "nome genérico do ingrediente característico", para o produto que atender aos quantitativos mínimos no Anexo desta Instrução Normativa e não atender aos padrões da bebida pronta para o consumo após a diluição;
- g) Preparado sólido misto sabor de, seguido do "nome genérico do ingrediente característico", para o produto que atender aos quantitativos mínimos estabelecidos no Anexo dessa Instrução Normativa e não atender aos padrões de bebida pronta para o consumo após a diluição;
- h) É proibida a especificação do nome da fruta, do vegetal e do extrato padronizado desidratado na denominação do preparado sólido para refresco (BRASIL, 2013, p. 4).

Os preparados sólidos para refresco (PSR) são utilizados no preparo de bebidas, devendo ser dissolvidos em água fria, simulando o sabor do suco de fruta natural. Entre as vantagens do consumo destes produtos estão, a facilidade de estocagem e de preparo, além da grande aceitação por adultos e crianças (DROUZAS *et al.*, 1999).

As matérias primas do refresco em pó são armazenadas separadamente em grandes recipientes, através de dutos são levados individualmente ao misturador. Por meio de um programa de informática são adicionadas as quantidades corretas de cada produto no misturador. O pó sai pronto e vai diretamente para a máquina de embalagens primárias. A máquina corta a folha de embalagem em pequenos sticks, fraciona e solda as embalagens (FABRI *et al.*, 2004 *apud* SOUZA, 2007).

Os preparados sólidos para refresco são empregados na elaboração de bebidas por meio da dissolução em água, simulando o sabor do suco de fruta natural. Esses refrescos são comercializados em pequenas embalagens e em diversos sabores (MÖRSCHBÄCHER; SOUZA, 2011).

No ano de 2006 a empresa americana Kraft Foods possuía as marcas Tang, Clight, Fresh, Ki-Suco e Q.Refresco, sendo dona de 50% do mercado de sucos em pó. Tal hegemonia foi obtida criando-se uma marca para cada público específico conseguindo satisfazer as exigências de diferentes consumidores (ROSA; COSENZA; LEÃO, 2006).

#### <span id="page-18-0"></span>2.3 PALETIZAÇÃO

A utilização dos processos paletizados tem sido intensa na economia moderna. Inicialmente era uma solução de movimentação de materiais na logística militar, no período das grandes guerras mundiais. Na área comercial o processo inicial se deu nos portos, substituindo a movimentação manual pela mecânica (TECNO PALLET, 2013).

Conforme Anderson (2007) a paletização vem sendo utilizada, com frequência cada vez maior, em indústrias que exigem manipulação rápida e estocagem racional de grandes quantidades de carga. A manipulação em lotes de caixas, sacos, engradados permite que as cargas sejam transportadas e estocadas como uma só unidade. As principais vantagens são: economia de tempo, mão de obra e espaço de armazenagem. A disposição da carga, sobre o palete, é de grande importância no planejamento de um sistema de manipulação sendo conveniente determinar um arranjo típico para a padronização das operações.

Conforme o mesmo autor, os fatores que precisam ser considerados, ao se escolher um palete para operar um determinado sistema são: o peso; a resistência; o tamanho; a necessidade de manutenção; o material empregado na sua construção; a umidade (para os de madeira); o tamanho das entradas para os garfos; o custo; o tipo de construção; a capacidade de carga; o tipo de carga que carregará; a capacidade de empilhamento; a possibilidade de manipulação por transportador e a viabilidade para operações de estiva.

O processo de paletização possui vantagens e desvantagens conforme citado no Quadro 1, proposto por Tecno Pallet (2013) e Porto Gente (2013).

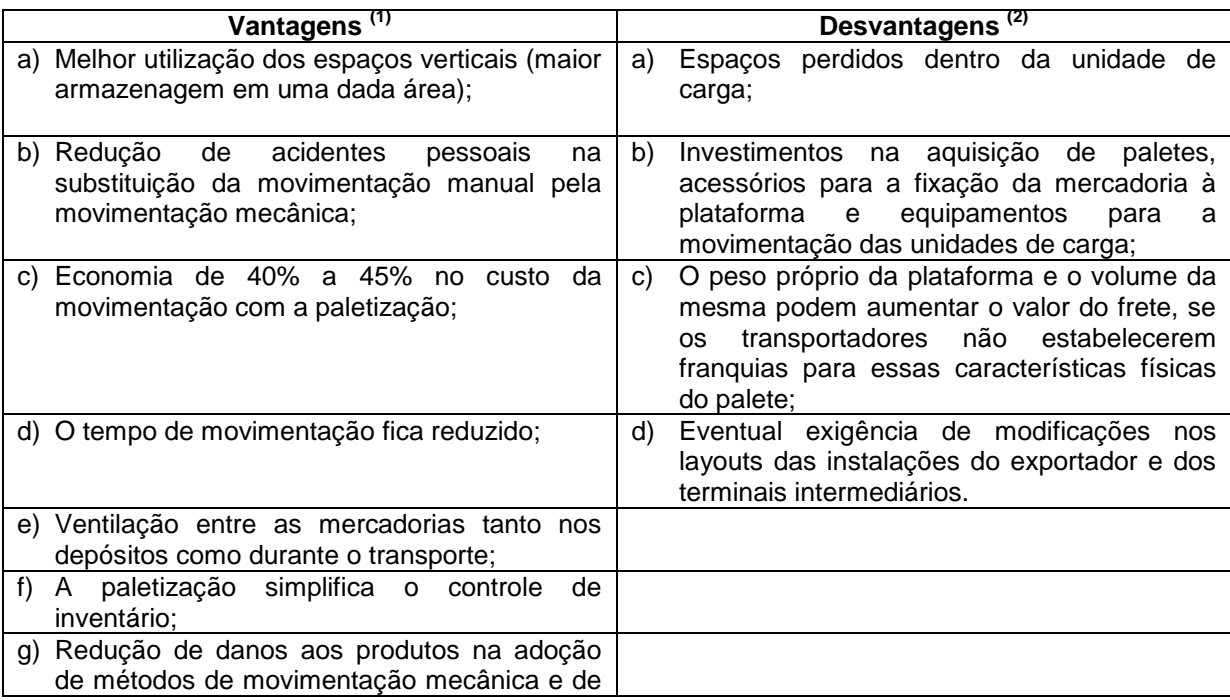

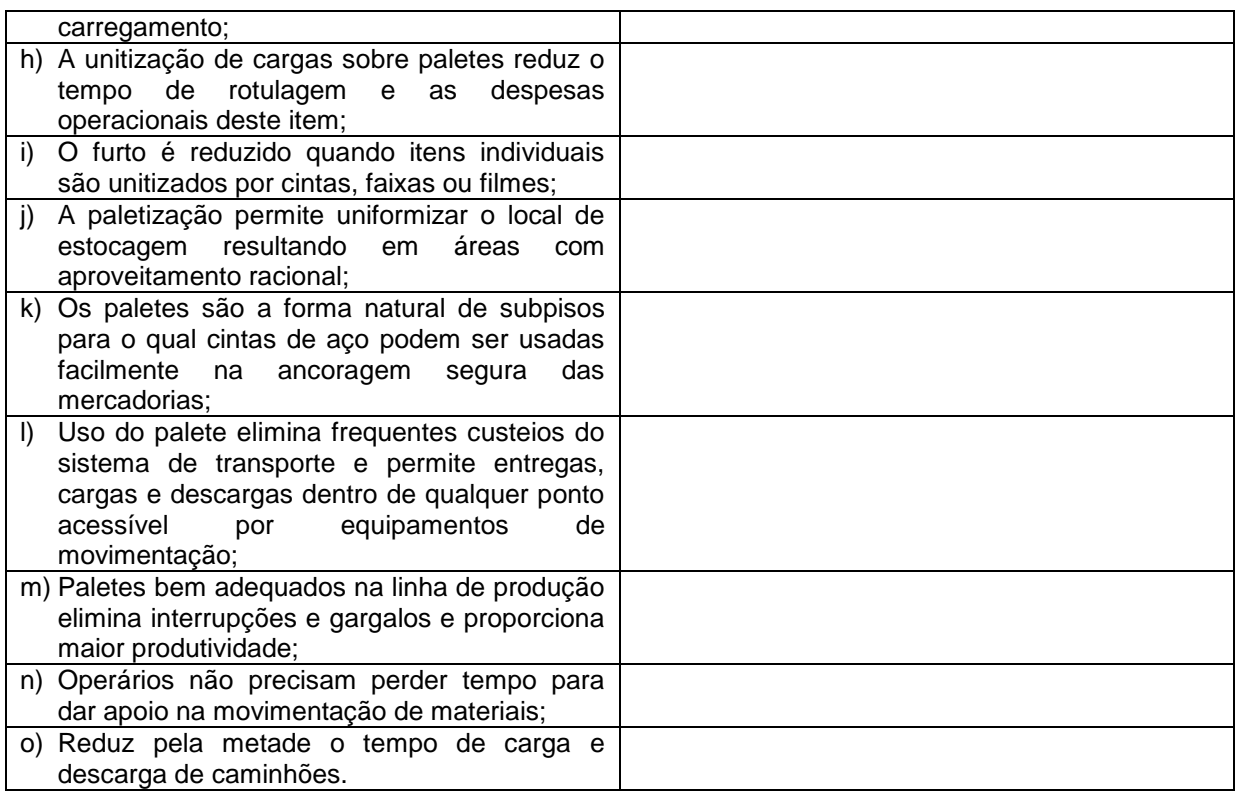

<span id="page-20-0"></span>**Quadro 1 - Vantagens e desvantagens do processo de paletização. Fonte: (1)Tecno Pallet (2013); (2)Porto Gente (2013).**

Para Xavier (2012) existem diversos problemas relacionados à paletização de uma determinada mercadoria, entre eles as restrições de peso, número de caixas, dimensões das mesmas e muitas vezes o tipo de mercadoria.

A experiência de empresas que adotaram sistemas de paletização no Brasil mostra que as vantagens relacionadas à sua aplicação superam as desvantagens, sendo a utilização do palete nas operações de transporte, armazenagem e movimentação de carga cada vez mais intensa e, ao que tudo indica, de caráter irreversível. No entanto, um obstáculo referente à paletização é a excessiva particularização quanto às suas dimensões e formas, gerando uma enorme quantidade de modelos, nem sempre compatíveis entre si (MORALES; MORABITO; WIDMER, 1997).

<span id="page-20-1"></span>2.4 PESQUISA OPERACIONAL

Com problemas operacionais de natureza logística, tática e de estratégia

militar, além de problemas com a alocação de recursos escassos durante a Segunda Guerra Mundial, os militares solicitaram a diversos pesquisadores a aplicação de uma abordagem científica para resolver estes problemas (GAVIRA, 2003). Foi durante este período que a pesquisa operacional (PO) teve seu surgimento (RAMOS NETO; PINTO, 2004; MOREIRA, 2010).

Após a segunda guerra, as técnicas de PO foram aplicadas a problemas de gerenciamento de atividades produtivas, permitindo grande economia no uso dos meios de produção, popularizando o seu uso nessa área de conhecimento (GAVIRA, 2003).

Conforme Pinho e Morais (2010) a PO engloba uma série de estudos como programação linear, teoria das filas, programação dinâmica, simulação entre outras áreas do conhecimento, atuando como uma ciência que dispõe de ferramentas quantitativas para o processo de tomada de decisão.

A PO enfrenta problemas de como conduzir e coordenar certas operações em uma organização, ela baseia-se principalmente no método cientifico para tratar de seus problemas. Com o uso da modelagem matemática a PO fornece aos empresários o poder de tomar decisões mais efetivas e de construir sistemas mais produtivos.

Para Arenales *et al.*, (2007) a PO é a aplicação de técnicas específicas para auxiliar a tomada de decisão em organizações, evolvendo diversas áreas de conhecimento. Segundo os mesmos autores, a solução de um problema por meio de PO envolve várias etapas, que são: a) a definição do problema, onde se define o escopo do problema em estudo; b) a construção do modelo, através de relações matemáticas ou lógicas de simulação; c) a solução do modelo, utilizando técnicas e algoritmos já conhecidos; d) a validação do modelo, responsável por verificar se o modelo gerado representa apropriadamente o problema e; e) a implantação da solução, visando traduzir os resultados obtidos no modelo em decisões.

Um dos métodos da PO é a simulação computacional, sendo uma técnica que auxilia as empresas nas tomadas de decisões, pois permite criar no mundo virtual modelos para representar os processos reais (AGUILAR *et al.*, 2009).

Segundo apresentado por Gavira (2003), diversos autores concordam que a metodologia da PO é baseada e dividida conforme um método científico. Como exemplo desta metodologia é citado o esquema (Figura 1) proposto por Von

#### Ellenrieder (1971).

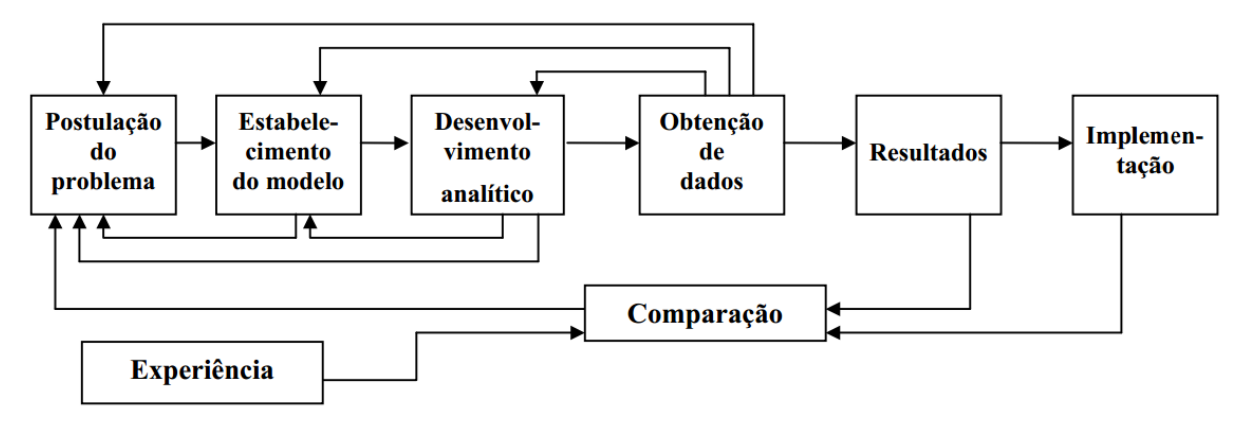

<span id="page-22-0"></span>**Figura 1 - Metodologia da Pesquisa Operacional Fonte: Von Ellenrieder (1971).**

#### <span id="page-22-2"></span>2.4.1 Modelagem de Sistemas

Carvalho (2010) define o processo de modelagem e simulação como uma experimentação computacional, no qual se usa modelos de um sistema real ou idealizado para o estudo de problemas reais de natureza complexa. Tendo por objetivo testar diferentes alternativas operacionais e propor as melhores formas de operações. Para o mesmo autor, as atividades da modelagem e simulação podem ser resumidas conforme Figura 2.

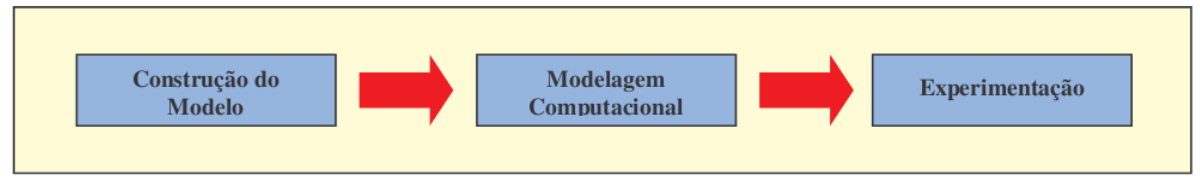

<span id="page-22-1"></span> **Figura 2 - Atividades do processo de modelagem e simulação Fonte: Carvalho (2010).**

Segundo Prado (2009) ao se analisar sistemas, como uma linha de produção de uma indústria, o trânsito de uma cidade, o fluxo de documentos em um escritório, entre outros, é comum se deparar com problemas de dimensionamento ou fluxo cuja solução aparenta ser complexa. No entanto, esta análise proporciona obter modificações de layout, ampliações de fábricas, troca de equipamento, etc.

Essa análise pode ser obtida através da modelagem de sistemas, que pode ser obtida através de duas diferentes técnicas: teoria das filas e simulação. A teoria das filas é um método analítico que aborda o assunto por meio de fórmulas matemáticas e a simulação é uma técnica que utiliza softwares e procura montar um modelo que melhor represente o sistema em estudo, ou seja, permite imitar o funcionamento de um sistema real (PRADO, 2010; PRADO, 2009).

Conforme Andrade (2007) os modelos podem auxiliar na tomada de decisão, pois ajudam na visualização da estrutura do sistema real. Além de representarem as informações e suas inter-relações, auxiliando na análise e avaliação do valor de cada alternativa.

A modelagem de sistemas possui muitas utilizações, conforme Prado (2009) uma delas se aplica a linha de produção, sendo a área com maior número de aplicações. E é utilizada nos seguintes casos: modificações em sistemas existentes, em um setor de produção totalmente novo e na melhor política de estoques.

Existem três tipos de modelos, ou seja, os modelos conceituais, os modelos simbólicos ou matemáticos e os modelos heurísticos. Os matemáticos representam a área de PO mais desenvolvida (modelos de simulação e modelos de otimização). Os modelos de simulação são flexíveis quanto às alternativas que podem ser utilizadas para resolução de um problema, permitindo que o administrador crie e teste todas as opções que desejar. E o modelo de otimização busca a solução ótima do sistema, utilizando na maioria das vezes algoritmos para seu processamento (ANDRADE, 2007).

De acordo com Freitas Filho (2008) os passos em um estudo de modelagem e simulação seguem o esquema proposto na Figura 3.

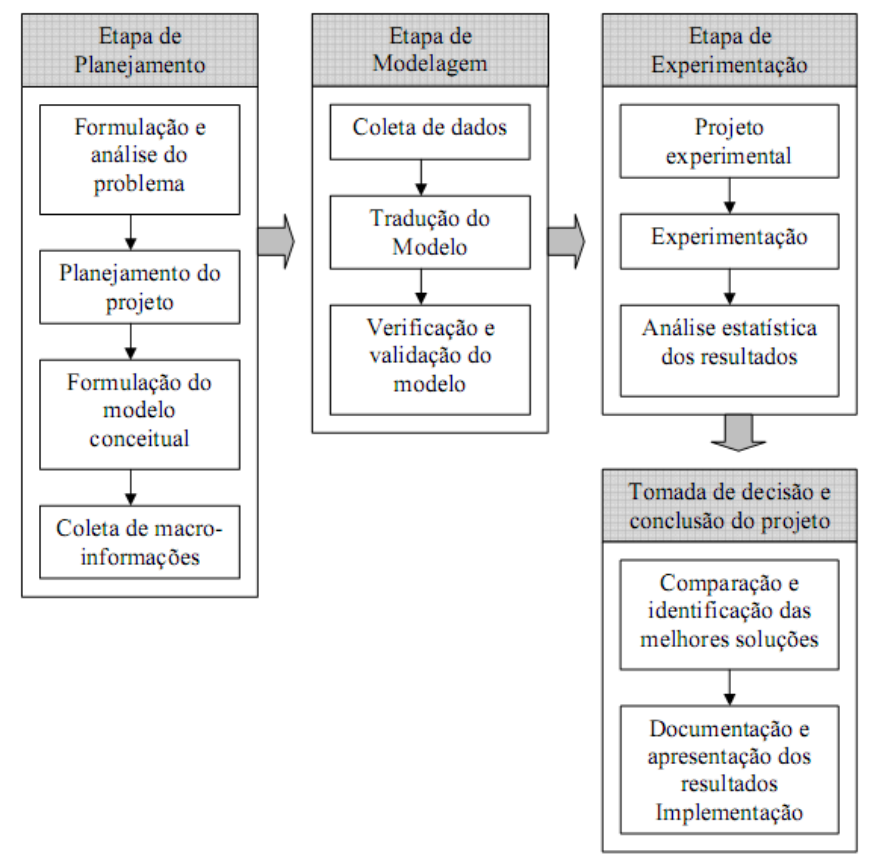

<span id="page-24-0"></span> **Figura 3 - Passos em um estudo envolvendo modelagem e simulação Fonte: Freitas Filho (2008)**

#### <span id="page-24-1"></span>2.4.2 Simulação

Os sistemas produtivos estão mais competitivos, desta forma, é necessário se efetuarem estudos de técnicas e teorias que proporcionem aumento de produtividade. Com o desenvolvimento de novos produtos, equipamentos e sistemas, muitos profissionais encontram dificuldades de obtenção de informações que possam servi-lhes de embasamento para a tomada de decisão (PACHECO; ARAÚJO, 2005).

Segunda Freitas Filho (2008) a técnica da simulação vem sendo cada vez mais aceita e empregada como uma forma que permite aos analistas dos mais diversos segmentos verificarem ou encaminharem soluções, com a profundidade desejada. Normalmente os modelos de simulação são do tipo entrada-saída, ou seja, são modelos interativos nos quais se fornecem dados de entrada. Segundo o mesmo autor, com o propósito de entender o comportamento do sistema real e

avaliar estratégias para sua operação, a simulação permite projetar um modelo computacional e conduzir cenários com este modelo.

Para Andrade (2007) cada cenário pode ser visto como uma configuração específica do sistema em análise, ou seja, ela não produz uma solução ótima e única, porém produz uma resposta do sistema a uma determinada mudança de sua configuração.

A simulação pode ser utilizada para a aquisição, organização e construção do conhecimento e da visão sistêmica. Favorecendo a educação, o treinamento das pessoas e sua adaptação às rápidas mudanças da sociedade. Além disso, estimula a análise crítica de dados, a formulação de perguntas e a descoberta de respostas, entre outros (GAVIRA; MOCCELLIN, 2003). Para o mesmo autor, toda simulação requer a construção de um modelo com o qual serão feitos os experimentos.

Gavira (2003) avaliando passos sugeridos por diferentes autores no desenvolvimento de um estudo de simulação verificou que as etapas para a construção do modelo sugeridas por Law e Kelton (2000) são as mais eficientes, as quais são: formulação do problema e planejamento dos estudos; coleta de dados e definição do modelo; validação do modelo conceitual; desenvolvimento do programa computacional e verificação; realização de testes de execuções; validação do modelo programado; projeto dos experimentos; realização das execuções de simulação; análise de resultados e, documentação e implementação.

A simulação computacional é a representação de um sistema real através de um modelo de grande precisão através do computador, trazendo a vantagem de se poder visualizar a dinâmica desse sistema, implementar mudanças, respondendo a questões tipo: "o que aconteceria se", economizando recursos econômicos e tempo (PEREIRA, 2000).

A simulação através de softwares pode auxiliar na redução dos custos e no tempo dos processos produtivos. Sendo muito mais vantajosa que a simulação em tempo real, pois os problemas podem ser muito complexos para serem resolvidos sem o auxilio da informática, além, de ser mais barato (SANTOS *et al.*, 2011).

O uso da simulação no desenvolvimento do projeto de uma nova planta permite evitar gargalos no sistema, definir o melhor arranjo físico e determinar o melhor índice de produtividade dos funcionários (LOBÃO; PORTO, 1999). Segundo Goldratt e Cox (1993) gargalo é o fator limitante do processo produtivo, ou seja, uma hora perdida no gargalo é uma hora perdida em todo o sistema.

Devido à facilidade de investigar a capacidade produtiva e os pontos críticos do sistema sem que estes sofram perturbação, a simulação computacional vem sendo amplamente utilizada nos últimos tempos por profissionais de diversas áreas. Além disso, este tipo de análise está atrelado a um menor custo, uma vez que estes estudos são realizados no computador (DUARTE NETO *et al.*, 2012).

Através de estudos de simulação, Lobão e Porto (1999) dizem que podem-se realizar inferências sobre atividades nos sistemas de manufatura, tais como: identificação de problemas, da utilização da capacidade instalada, níveis de inventário, comparação com o desempenho de outros sistemas, refinamento de projeto, alternativas de sequenciamento, treinamento de empregados ente outras.

A simulação não se resume apenas a programação computacional, segundo Pinho e Morais (2010) ela envolve um estudo anterior de observação dos processos, abstração de seu comportamento e seus detalhes e descrição dos mesmos através da modelagem conceitual, assim como, de um estudo posterior de análise dos resultados do modelo para determinadas condições.

No Quadro 2 pode-se verificar algumas das vantagens e desvantagens da simulação citadas por Freitas Filho (2008).

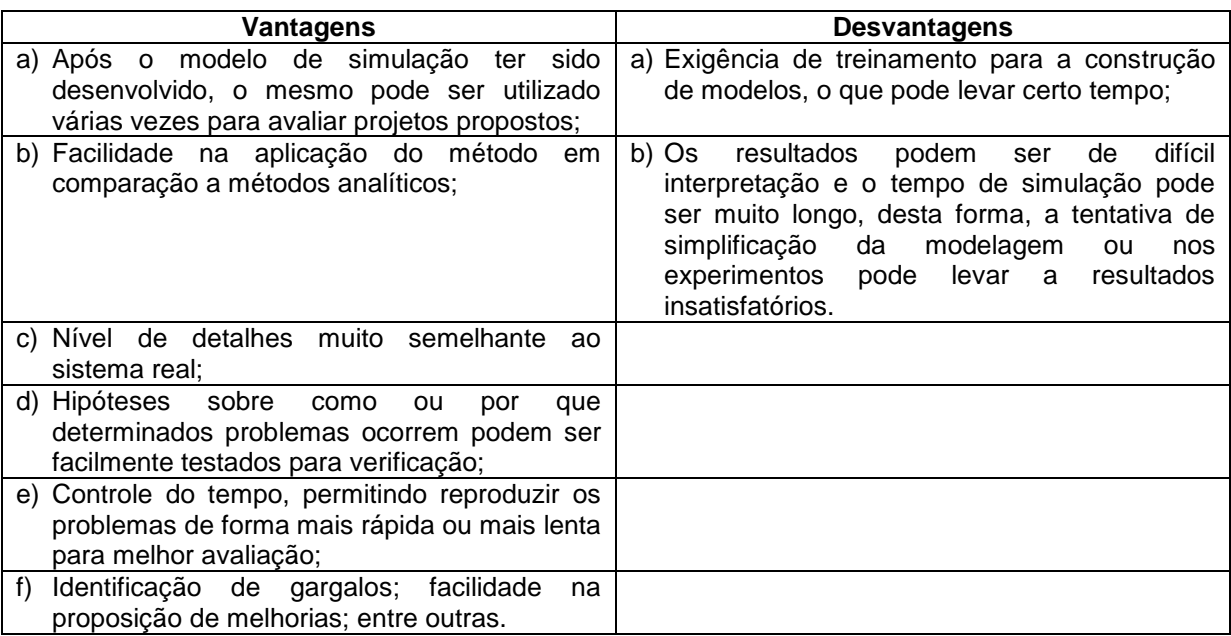

<span id="page-26-0"></span>**Quadro 2 - Vantagens e desvantagens do processo de simulação.**

Em um estudo de simulação de processos numa indústria de embutidos,

**Fonte: Freitas Filho (2008)**

Pacheco e Araújo (2005) verificaram que com as alterações propostas pode haver um aumento de produtividade em torno de 36% e uma sensível diminuição das filas. Devido a uma série de fatores, tais como: diminuição de movimentações desnecessárias; menor desgaste dos colaboradores; diminuição dos tempos de processamento; adoção de procedimentos adequados para as tarefas; inversão da sequência de fabricação dos produtos e utilização de matérias-primas que proporcionam maior produtividade.

No entanto, a simulação não é uma ferramenta que substitui o trabalho de interpretação humana, mas uma ferramenta capaz de fornecer resultados para análises mais elaboradas a respeito da dinâmica do sistema, permitindo desta maneira uma interpretação mais profunda e abrangente do sistema estudado (BRIGHENTI, 2006).

<span id="page-27-0"></span>2.4.3 Software ARENA®

O ARENA**®** é um software amplamente utilizado para simulações de sistemas produtivos e de sistemas de prestação de serviço, conforme Freitas Filho (2008) ele é formado por um conjunto de módulos utilizados para descrever uma situação real e possui uma interface gráfica que facilita a construção de modelos.

Este software é composto por um conjunto de blocos (ou módulos) utilizados para se descrever uma aplicação real e que funcionam como comandos de uma linguagem de programação. Os elementos básicos da modelagem em ARENA® são as entidades que representam as pessoas, objetos, transações, entre outros, que se movem ao longo do sistema; as estações de trabalho que demonstram onde será realizado algum serviço ou transformação, e por fim, o fluxo que representa os caminhos que a entidade irá percorrer ao longo de estações (Kelton *et al.*, 1998).

Segundo Prado (2009) o ARENA**®** possui um conjunto de módulos utilizados para descrever uma aplicação real. Com o objetivo de simplificar o processo de construção de modelos, o software utiliza uma interface gráfica para o usuário, automatizando o processo. Além disso, o ARENA**®** possui duas ferramentas muito úteis para análise de dados:

Analisador de dados de entrada (*Input Analyzer*): o *Input Analyzer* permite analisar dados reais do processo e definir a melhor distribuição estatística.

Analisador de resultados (*Output Analyzer*): o *Output Analyzer* possui muitos recursos que permite analisar dados coletados durante a simulação.

#### <span id="page-28-0"></span>2.4.4 Otimização

Harrel *et al.* (2000) definem otimização como o processo de testar diferentes combinações de valores para variáveis que podem ser controladas (variáveis dependentes) em ordem de procurar a combinação de valores que fornece o resultado mais desejável do modelo de simulação.

Para Brighenti (2006) otimizar é melhorar algo que já existe, buscando a melhor configuração do sistema sem que seja necessário testar todas as possibilidades envolvidas, diminuindo o tempo destinado a ele. Assim, tem-se a possibilidade do tratamento simultâneo de uma grande quantidade de variáveis e restrições de difícil visualização (gráfica ou tabular) e a obtenção de soluções não tradicionais com menor custo (BRIGHENTI, 2006). Conforme o mesmo autor, para a execução da otimização pode-se seguir duas etapas. A primeira é a análise do problema, no qual se definem as variáveis do processo e as características específicas de interesse e a segunda etapa propõe a determinação de um critério para a otimização e especificação da função objetivo de acordo com as variáveis identificadas na primeira etapa.

Conforme Silva *et al.* (2004) a utilização da simulação e de métodos de otimização em conjunto é recente, sendo mais difundida com a vinculação por parte dos fornecedores de pacotes de simulação de softwares de otimização.

Para Fu (2002), na interação entre simulação e otimização, a última deve ser vista como uma ferramenta complementar à simulação. Neste processo, a otimização fornece as variáveis de uma possível solução (*inputs*) à simulação; esta, após todo o processo de simulação, fornece respostas (*outputs*) para a situação proposta, que retornam à otimização. A otimização gera novas variáveis, utilizando técnicas de otimização específicas, que serão novamente testadas pela simulação.

Este ciclo é repetido até sua parada, definida de acordo com o método de otimização utilizado.

A ferramenta *optimized production technology* (OPT) é uma técnica computadorizada que a auxilia a programação de sistemas produtivos, ao ritmo dos processos mais demorados (gargalos). Se a produção fica abaixo do ritmo no gargalo, o sistema fica subutilizado (SLACK *et al.*, 2009).

#### <span id="page-29-0"></span>2.5 ERGONOMIA

A expressão Ergonomia é composta por dois termos, pela palavra grega *ergon* que quer dizer trabalho, e pela palavra *nomos* que quer dizer leis e regras. Foi o cientista polonês WoJciech Jastrzebowski que utilizou esse termo pela primeira vez em 1857, em seu trabalho intitulado "Ensaios de ergonomia, ou ciência do trabalho, baseada nas leis objetivas da ciência sobre a natureza" (ABRAHÃO *et al.*, 2009).

De acordo com Iida (2005) há várias definições sobre ergonomia, e, em geral, todas procuram ressaltar o caráter interdisciplinar e o objeto do estudo da interface do sistema homem-máquina-ambiente, onde ocorrem as trocas de informações e de energias.

Segundo o mesmo autor, a ergonomia é o estudo da adaptação entre uma atividade produtiva qualquer ao homem, e inicia-se com o estudo sobre o trabalhador e, posteriormente, projeta o trabalho para que o homem o possa executar.

Dentre as diversas definições para ergonomia, uma definição importante foi estabelecida em 2000 pela IEA (*International Ergonomics Association*) que conceitua a ergonomia e suas especializações:

> Ergonomia (ou Fatores Humanos) é a disciplina científica, que estuda as interações entre os seres humanos e outros elementos do sistema, e a profissão que aplica teorias, princípios, dados e métodos, a projetos que visem otimizar o bem estar humano e o desempenho global de sistemas. (ABERGO, 2013, p. 1)

Já, no Brasil, adotou-se outra definição dada pela ABERGO (Associação

Entende-se por Ergonomia o estudo das interações das pessoas com a tecnologia, a organização e o ambiente, objetivando intervenções e projetos que visem melhorar, de forma integrada e não dissociada, a segurança, o conforto, o bem estar e a eficácia das atividades humanas. (ABERGO, 2013, p. 1).

A origem da ergonomia está associada, em parte, as necessidades da guerra, como a construção de instrumentos bélicos mais adaptados às características e capacidades do operador, e, surgiu de maneira mais sistematizada nos anos de 1940, tentando compreender a complexidade da interação entre o homem e o trabalho e, na busca de aprimorar essa relação. O progresso da ergonomia está relacionado às transformações sociais, econômicas e tecnológicas que tem sofrido mudanças profundas no mundo do trabalho (RIO; PIRES, 2001).

De acordo com os mesmos autores, com o atual aumento da informatização, percebeu-se que os próprios processos do trabalho deveriam ser desenhados levando-se em consideração as características e necessidades humanas. Daí a importância da ergonomia no trabalho e o surgimento de estudos mais avançados, relacionados a aspectos cognitivos e psicossociais.

Os ergonomistas podem ser solicitados a resolver uma gama diversificada de problemas no trabalho. O que determina qual é a ação que deve ser tomada é o tipo de problema e, para isso, são propostas denominações para as diferentes formas de intervenção (ABRAHÃO *et al.*, 2009). A ABERGO (2013) divide as áreas de especialização em ergonomia física, cognitiva e organizacional, conforme mostra o Quadro 3.

Esse trabalho ressalta o estudo da ergonomia física, já que esta categoria é a mais visada pela legislação e pelas empresas que elegem a anatomia, antropometria, fisiologia e biomecânica como o estudo mais importante para o bem estar do trabalhador e a consequente melhoria da produtividade (MAIA, 2008).

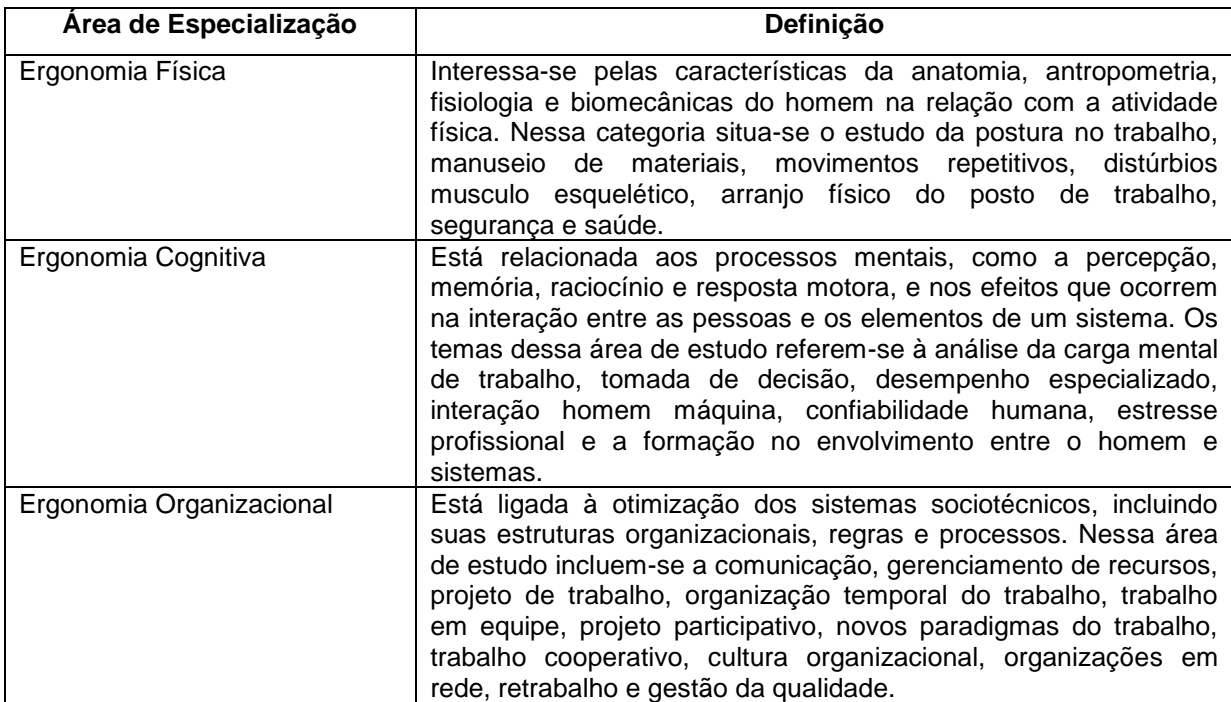

<span id="page-31-0"></span>**Quadro 3 - Áreas de especialização da ergonomia. Fonte: ABERGO (2013).**

#### <span id="page-31-1"></span>2.5.1 A Ergonomia Física

Iida (2005) destaca que as propriedades anatômicas, antropométricas, fisiológicas e biomecânicas dos trabalhadores são confrontadas com as exigências físicas do posto de trabalho que possuem os atributos de manuseio de materiais, de levantamento de cargas, de movimentos repetitivos, exposição a posturas desconfortáveis, de realização de força, de compressão mecânica, de trabalho estático e dinâmico.

A antropometria diz respeito às medidas físicas do corpo humano. Serve para avaliar posturas e distâncias no alcance dos movimentos, define espaços livres em torno do corpo e identifica objetos ou elementos que impeçam ou interfiram na movimentação (ABRAHÃO *et al.*, 2009). O seu estudo é importante no sentido de adequar os postos de trabalho e os produtos às características dos trabalhadores (IIDA, 2005).

Ainda, de acordo com Iida (2005), a biomecânica se ocupa dos movimentos e posturas corporais e das forças ligadas ao trabalho e, mostra-se relevante no estudo ergonômico para haver o equilíbrio entre a saúde do trabalhador e a demanda do

processo produtivo. Já, para as propriedades fisiológicas do trabalhador, o que se leva em consideração é o esforço, fadiga e consumo energético. O acompanhamento dessas propriedades se mostra necessário para avaliar as condições de ritmo e pausas de trabalho.

As exigências físicas do trabalho podem trazer consequências tanto a empresa empregadora quanto aos trabalhadores. Os principais problemas relacionados à saúde do trabalhador são sintomas de desconforto corporal, processos inflamatórios e consequências biomecânicas. Já, para a empresa as implicações ocorrem no comprometimento da demanda produtiva e nos setores de segurança e saúde ocupacional (MATEUS JUNIOR, 2009).

No Brasil, a nomenclatura adotada para as consequências a saúde do trabalhador é LER/DORT, que quer dizer Lesões por Esforços Repetitivos (LER) e Distúrbios Osteomusculares Relacionados ao Trabalho (DORT). As patologias relacionadas a esses distúrbios envolvem a coluna, o pescoço, os membros superiores e inferiores (MINISTÉRIO DA SAÚDE, 2001).

Sendo o objetivo da ergonomia, ajustar às características do trabalho as capacidades e limites do corpo humano, os profissionais que com ela atuam podem avaliar as possibilidades de risco e exposição dos trabalhadores através das ferramentas de avaliação física ergonômica (MATEUS JUNIOR, 2009).

#### <span id="page-32-0"></span>2.5.2 Postos de Trabalho e Ergonomia

Para Iida (2005), o posto de trabalho é o desenho físico do sistema homemmáquina-ambiente, ou seja, é a unidade produtiva que envolve o trabalhador e o equipamento que ele utiliza para realizar a sua atividade, bem como o ambiente que o cerca.

O posto de trabalho é constituído pelo conjunto de elementos que inclui mobiliário, máquinas, ferramentas, acessórios, materiais, produtos e demais utensílios que constituem o ambiente físico no qual o trabalhador realiza suas atividades e com o qual interage diretamente. Este local deve adaptar-se às características anatômicas e fisiológicas dos trabalhadores, especialmente no que se refere aos sistemas óptico e musculoesquelético (RIO; PIRES, 2001).

No posto de trabalho, todos os materiais necessários para a realização da tarefa devem estar à disposição do trabalhador de forma confortável, eficiente e principalmente com segurança (SILVEIRA; SALUSTIANO, 2012).

Há, basicamente, dois tipos de abordagens para analisar o posto de trabalho: o taylorista (ou tradicional) que é baseado nos princípios de economia dos movimentos, e o ergonômico que se baseia na análise biomecânica da postura e nas interações entre o trabalhador, o sistema e o ambiente (IIDA, 2005).

Ainda, segundo o mesmo autor, o enfoque taylorista baseia-se no estudo dos movimentos corporais necessários para a execução de um trabalho e na medida do tempo gasto em cada um dos movimentos. Já, no enfoque ergonômico, os elementos que fazem parte do trabalho são adaptados às características e capacidades do trabalhador, também se procura eliminar as tarefas altamente repetitivas, visando garantir a satisfação e segurança do trabalhador e a produtividade do sistema.

#### <span id="page-33-0"></span>2.5.3 Análise Ergonômica do Trabalho

A NR 17 (1978) que fala sobre a ergonomia, diz no item 17.1.2 que para avaliar a adaptação das condições de trabalho às características dos trabalhadores, cabe à empresa realizar a análise ergonômica do trabalho (AET), devendo a mesma abordar, no mínimo, as condições de trabalho que incluem aspectos relacionados ao levantamento, transporte e descarga de materiais, ao mobiliário, aos equipamentos e às condições ambientais do posto de trabalho e à própria organização do mesmo.

Iida (2005) comenta que a AET se constitui em um exemplo de ergonomia de correção que aplica os conhecimentos da ergonomia para analisar, diagnosticar e corrigir uma situação real de trabalho.

Para Abrahão *et al.* (2009), a AET ajuda a compreender as estratégias utilizadas pelos trabalhadores no confronto com o trabalho, para minimizar ou limitar as suas condições patogênicas.

A AET é uma das principais contribuições da ergonomia no projeto, pois,

permite esclarecer a realidade do trabalho e fornece elementos para uma reflexão sobre a atividade do operador, nas dimensões cognitiva, psíquica e fisiológica (DANIELLOU, 1986 *apud* DUARTE *et al.*, 1999).

De acordo com Guérin *et al.* (2001), o método AET se desdobra em cinco etapas, sendo que as três primeiras (análise da demanda, análise da tarefa e análise da atividade) constituem a fase de análise e permitem realizar o diagnóstico para formular as recomendações ergonômicas. Iida (2005) exemplifica cada uma das etapas:

Análise da demanda: procura entender a dimensão e a natureza dos problemas apresentados.

Análise da tarefa: tarefa é o conjunto de objetivos prescritos, que os trabalhadores devem cumprir, nesse sentido, a AET analisa as discrepâncias entre aquilo que é prescrito e aquilo que realmente é executado.

Análise da atividade: refere-se à análise do comportamento do trabalhador na realização de uma tarefa.

Formulação do diagnóstico: procura descobrir as causas que provocaram o problema descrito na demanda.

Recomendações ergonômicas: referem-se às providências que devem ser tomadas para resolver o problema diagnosticado.

Segundo Maia (2008) é inconcebível conduzir uma AET de todo um complexo industrial de grande porte, nesse sentido, é necessária a identificação de pontos problemáticos, para então, analisar-se cada caso, para proporcionar maior possibilidade das recomendações ergonômicas virem a ser implantadas com sucesso.

#### <span id="page-34-0"></span>2.5.4 Levantamento de Cargas

O levantamento e transporte de cargas são, em geral, problemáticos e devem-se levar em consideração alguns aspectos, como por exemplo, evitar ao máximo que essas atividades sejam desenvolvidas sem auxílio mecânico (ABRAHÃO *et al.*, 2009).

O manejo de cargas é responsável por grande parte dos traumas musculares entre os trabalhadores, sendo que, cerca de 60% dos problemas musculares são causados por levantamento de cargas e 20% pelo ato de puxar ou empurrar as cargas (BRIDGER, 2003 *apud* IIDA, 2005).

Ainda de acordo com Iida (2005) o levantamento de cargas dentro do ambiente de trabalho pode ser classificado como levantamento esporádico de cargas, que está relacionado com a capacidade muscular e, trabalho repetitivo com levantamento de cargas, onde o fator limitativo será a duração do trabalho, a capacidade energética do trabalhador e a fadiga física.

A legislação brasileira prevê a norma NR 17 que trata dos parâmetros ergonômicos que regulam o transporte e manuseio de cargas individuais. No item 17.2.1.1 da NR 17 (1978) o transporte manual de cargas é caracterizado como todo transporte no qual o peso da carga é sustentado por um só trabalhador, compreendendo o transporte e o manuseio da carga. Entretanto, esta norma não estabelece parâmetros mínimos para o levantamento, transporte e manuseio de cargas individuais.

Segundo Iida (2005) a capacidade de carga é influenciada pela sua localização em relação ao corpo, pela sua forma, dimensão e facilidade no manuseio. A força máxima para o levantamento de peso é exercida quando a carga encontra-se a 30 cm de distância do corpo e a 30 cm de altura do solo. As mulheres possuem menor capacidade para levantamento de cargas. A Tabela 1 apresenta as capacidades máximas de levantamentos repetitivos de pesos para homens e mulheres.
|              | Distância a partir do | Capacidade de levantamento (kg) |                 |        |          |  |  |  |  |
|--------------|-----------------------|---------------------------------|-----------------|--------|----------|--|--|--|--|
|              | (cm)                  |                                 |                 |        |          |  |  |  |  |
| Corpo        | Piso                  |                                 | <b>Mulheres</b> | Homens |          |  |  |  |  |
| (horizontal) | (vertical)            | 50%                             | 95%             | 50%    | 95%      |  |  |  |  |
|              | 30                    | 23                              | 11              | 51     | 45       |  |  |  |  |
| 30           | 90                    | 19                              | 7               | 44     | 39       |  |  |  |  |
|              | 150                   | 11                              | 5               | 47     | 29       |  |  |  |  |
|              | 30                    | 9                               | $\overline{2}$  | 24     | 9        |  |  |  |  |
| 60           | 90                    | 6                               | 1               | 28     | 15       |  |  |  |  |
|              | 150                   | 5                               | 0               | 21     | 11       |  |  |  |  |
|              | 30                    | 0                               | $\Omega$        | 5      | $\Omega$ |  |  |  |  |
| 90           | 90                    |                                 | 0               | 10     |          |  |  |  |  |
|              | 150                   | 0                               | 0               | 7      | 0        |  |  |  |  |

**Tabela 1 - Capacidade de levantamento repetitivo de pesos para mulheres e homens para três distâncias em relação ao corpo e três alturas diferentes**

**Fonte: Martin e Chaffin in Garg (1980)** *apud* **IIDA (2005).**

Visando reduzir as forças de compressão exercidas sobre o segmento lombar da coluna, devem-se tomar alguns cuidados: inspecionar o objeto, as bordas, a regularidade; decidir a partir das características da carga, o ponto ou os pontos de pega; eliminar os objetos que se interponham no trajeto; ter uma representação correta do destino da carga; posicionar os pés de forma a possibilitar uma base de sustentação para o corpo; dobrar os joelhos e não a coluna; colocar o objeto próximo ao centro do corpo; levantar o peso gradualmente; evitar girar o tronco; colocar a carga em superfície que se aproxime da altura dos cotovelos (ABRAHÃO *et al.*, 2009).

2.5.5 Lombalgia Relacionada com o Levantamento Manual de Cargas

Apesar das inovações da automação e da robótica nas indústrias, com consequente diminuição do trabalho pesado, e dos avanços na medicina para diagnosticar e tratar as doenças, a incapacidade do trabalhador causada por lombalgia continua sendo uma questão importante (TEIXEIRA; OKIMOTO, 2006).

Atividades onde predominam o manuseio e a movimentação manual de cargas ainda são muito frequentes nos dias atuais e, a dúvida é se esta atividade está sendo realizada de forma ergonômica, ou se está sobrecarregando alguma parte do corpo, havendo possibilidades de causar uma doença. A sobrecarga mostrou ser a origem das lombalgias em mais de 60% dos indivíduos com queixas lombares (NIOSH, 1994).

Para Briganó e Macedo (2005), o termo lombalgia se refere a uma condição dolorosa na coluna lombar, localizada na região inferior do dorso.

De acordo com o Manual de Ergonomia (2011) o levantamento e a manipulação de cargas são as principais causas de lombalgias que, podem aparecer tanto por sobre-esforços ou pelo resultado de esforços repetitivos. Além disso, atividades como puxar ou empurrar cargas, as posturas inadequadas ou as vibrações também estão relacionadas com o surgimento de lombalgias.

Teixeira (2004) relata que a lombalgia é um distúrbio que afeta muitas pessoas e está ligado a elevados custos associado à utilização de serviços de saúde, absenteísmo no trabalho e incapacidade, além de resultar em consequências importantes para o paciente, familiares, empregadores e para a sociedade.

#### 2.5.6 Equação de Levantamento do NIOSH

Segundo Mateus Junior (2009) para realizar a avaliação física o uso de ferramentas é crucial para os ergonomistas, que direcionam seus esforços para esse campo da ergonomia, investigarem as exigências e desempenho no trabalho, no sentido de evitar a aparição de problemas no corpo humano, como as lombalgias.

Assim sendo, em 1981 uma comissão de cientistas do *National Institute for Occupational Safety and Health* – NIOSH desenvolveu uma equação para avaliar a manipulação de cargas no trabalho. Sua intenção era criar uma ferramenta a fim de recomendar um limite de peso adequado para cada tarefa no trabalho no intuito de que os trabalhadores pudessem realizar as tarefas sem risco elevado de desenvolver lombalgias.

Em 1991, a equação foi revisada e, novos fatores como a manipulação assimétrica de cargas, a duração da tarefa, a frequência de levantamentos e a qualidade da pega foram introduzidos à equação (NIOSH, 1994).

Ainda de acordo com o NIOSH, no transporte de cargas deve-se considerar a distância horizontal em relação ao corpo, a frequência do levantamento, o trajeto a ser percorrido, a altura da carga a ser levantada, o levantamento assimétrico e, por fim, o tipo de pega do objeto. Além desses parâmetros, NIOSH recomenda o limite máximo de 23 Kg para o levantamento de cargas individuais.

A partir da última revisão da equação é possível determinar o Índice de Levantamento (IL) e o Limite de Peso Recomendado (LPR) através do quociente de sete fatores que são obtidos a partir da observação dos postos de trabalho (WATERS *et al.*, 1993 *apud* MTE, 2002). Assim, o LPR é obtido através da Equação 01 e da Equação 02.

A Equação 01 encontra-se resumida, apresentando apenas os fatores de cada uma das variáveis e a Equação 02 apresenta os cálculos para obter cada um destes fatores.

$$
LPR = Cc \times FH \times FV \times FD \times FA \times FF \times FP
$$
 (01)

$$
LPR = 23 \times \left(\frac{25}{H}\right) \times [1 - (0.003 \times |V - 75|)] \times [0.82 + \left(\frac{4.5}{D}\right)] \times [1 - (0.0032 \times A)] \times FF \times FP
$$
\n(02)

Onde,

LPR – Limite de Peso Recomendado;

Cc – Constante de carga = 23 kg;

FH – Distância horizontal entre o indivíduo e a carga em cm;

FV – Distância vertical na origem da carga em cm;

FD – Deslocamento vertical, entre a origem e o destino, em cm;

FA – Ângulo de assimetria, em graus;

FF – Frequência média de levantamentos em levantamentos/min (fator obtido através da Tabela 10 do NIOSH – conforme Anexo A);

FP – Qualidade da pega (fator obtido através da Tabela 11 e Tabela 12 do NIOSH – conforme Anexo B e Anexo C).

O valor da constante de carga (23 kg) corresponde ao peso limite ideal, ou seja, aquele que pode ser manuseado sem risco, quando a carga está idealmente colocada (H=25 cm; V=75 cm; A=0°; F menos que uma vez a cada 5 minutos – F<0,2/min; e que a pega da carga seja fácil e confortável). Os coeficientes da fórmula (FH, FV, FD, FA, FF e FP) podem variar entre 0 e 1, de acordo com as condições em que se dá o levantamento (NIOSH, 1994).

O Manual de Ergonomia (2011) descreve como definir os seis componentes da equação para calcular o LPR, como mostra o Quadro 4.

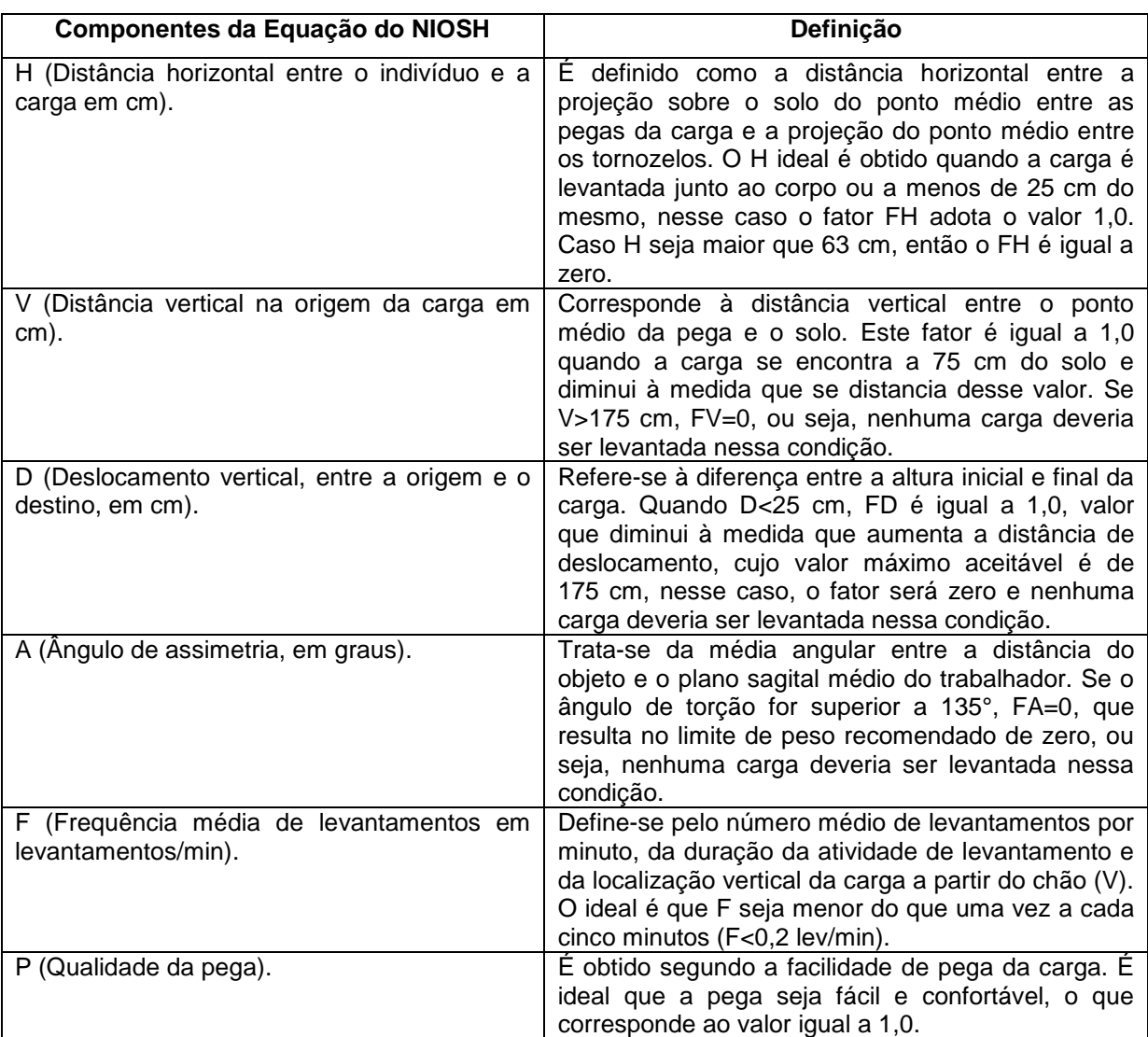

**Quadro 4 - Definição dos componentes da equação para calcular o LPR. Fonte: Manual de Ergonomia (2011).**

A Figura 4 mostra a representação das variáveis H e V.

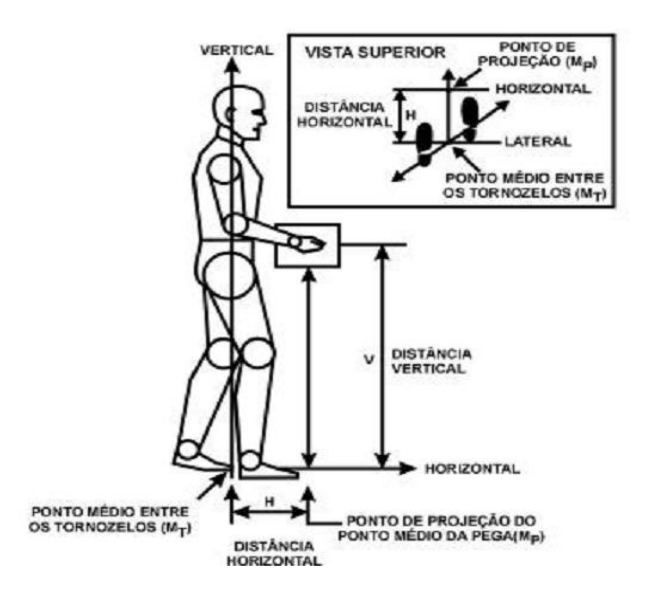

**Figura 4 - Representação gráfica das variáveis H e V. Fonte: Adaptado do NIOSH (1994).**

Uma vez calculado o LPR para uma dada tarefa de levantamento de cargas, ele é comparado com o peso real da carga levantada. Essa relação fornece o IL (Equação 03).

$$
IL = \frac{PC}{LPR} \tag{03}
$$

Onde,

IL – Índice de Levantamento

PC – Peso real da Carga levantada em kg;

LPR – Limite de Peso Recomendado em kg.

Para IL menor que 1,0 o risco de se adquirir uma lombalgia é limitado, nesse caso, a maioria dos colaboradores que realizam essa atividade não deveriam ter problemas. Se IL ficar entre 1,0 e 3,0 há um aumento moderado de risco, assim, alguns colaboradores que realizam essa atividade, podem adoecer ou sofrer lesões. E, se o IL for maior que 3,0 há um aumento elevado de risco, sendo esse tipo de tarefa inaceitável do ponto de vista ergonômico e deve ser modificada (MANUAL DE ERGONOMIA, 2011).

Ainda, segundo o NIOSH (1994), quando o trabalhador realiza tarefas de levantamento de carga onde as medidas variam no decorrer do tempo, torna-se necessário o cálculo de um Índice de Levantamento Composto (ILC) para estimar o risco associado ao seu trabalho, como mostra as Equações 04 e 05.

$$
ILC = ILTS_1 + \sum \Delta IL \tag{04}
$$

Sendo que,

$$
\sum \Delta IL = \left( ILIF_2 \times \left( \frac{1}{FF_{1,2}} - \frac{1}{FF_1} \right) \right) + \left( ILIF_3 \times \left( \frac{1}{FF_{1,2,3}} - \frac{1}{FF_{1,2}} \right) \right) + \left( ILIF_4 \times \left( \frac{1}{FF_{1,2,3,4}} - \frac{1}{FF_{1,2,3,4}} \right) \right)
$$
\n
$$
\frac{1}{FF_{1,2,3}} \right) + \left( ILIF_n \times \left( \frac{1}{FF_{1,2,3,4,\dots,n}} - \frac{1}{FF_{1,2,3,\dots,(n-1)}} \right) \right) \tag{05}
$$

Onde,

ILTS – É o maior índice de levantamento obtido entre todas as tarefas simples;

ILIF – Índice de Levantamento Independente da Frequência;

FF – Fator Frequência.

Segundo os estudos do NIOSH (1994) o IL e o LPR são baseados no conceito de que o risco de lombalgia relacionado à atividade desenvolvida aumenta à medida que a demanda da tarefa de levantamento aumenta, ou seja, à medida que a proporção do IL aumenta o risco de lombalgia também aumenta.

# **3 MATERIAL E MÉTODOS**

A metodologia utilizada neste estudo pode ser classificada quanto ao tipo de pesquisa, a população amostra, a coleta e a posterior análise dos dados. Desta forma, serão apresentados os passos que foram seguidos para realização do trabalho.

## 3.1 TIPOS DE PESQUISA

De acordo com Gil (2009), a pesquisa pode ser definida como o procedimento racional e sistemático que tem por objetivo dar respostas aos problemas propostos e é realizada quando não se tem respostas suficientes sobre um determinado problema. O autor também relata que a pesquisa se desenvolve através de inúmeras fases que inicia na formulação do problema e vai até a apresentação satisfatória dos resultados.

A classificação quanto ao tipo de pesquisa pode ser subdividida de acordo com a natureza, quanto aos objetivos, quanto à forma de abordar o problema e de acordo com os procedimentos técnicos. Na Figura 5 pode-se verificar os tipos de classificações.

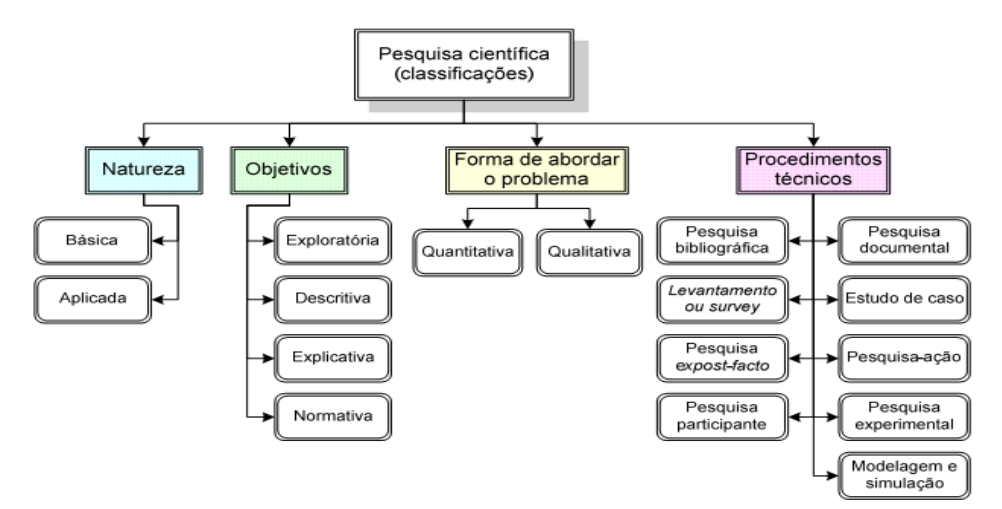

**Figura 5 - Classificação da pesquisa científica Fonte: Silva; Menezes (2005).**

No caso deste estudo, a pesquisa quanto à natureza é aplicada, o que de acordo com Marconi e Lakatos (2008) caracteriza-se por seu interesse prático, isto quer dizer que os resultados são aplicados, imediatamente, para a solução de problemas reais.

Na classificação quanto ao objetivo, esta pesquisa é considerada descritiva, e Gil (2009) relata que este tipo de pesquisa tem como objetivo principal a descrição das características de determinada população ou fenômeno e o estabelecimento de relações entre variáveis.

Como este trabalho utiliza dados numéricos coletados de um sistema real e seus resultados também se dão de forma numérica, na forma de abordar o problema, pode-se classificá-lo como quantitativo.

Para Silva e Menezes (2001) apud Dias (2009), a pesquisa quantitativa considerará que tudo pode ser quantificável, o que significa traduzir em números as informações e opiniões através de técnicas estatísticas.

E por fim, se tratando de procedimentos técnicos, a pesquisa é dita um estudo de caso. SEVERINO (2008) aponta o estudo de caso como a análise de um caso particular onde os dados devem ser coletados, registrados e trabalhados mediante análise rigorosa.

Gil (2009) diz que o estudo de caso consiste numa análise profunda e exaustiva de um objeto, de maneira que permita seu amplo e detalhado conhecimento, proporcionando uma visão global do problema e a identificação de possíveis fatores que o influenciam ou são por ele influenciados.

#### 3.2 O PROCESSO

O processo analisado é de uma indústria alimentícia localizada no Estado do Paraná. Foram realizadas observações e acompanhamentos do processo de paletização de saches de refresco de 30g e cronoanálise do processo.

# 3.3 POPULAÇÃO AMOSTRAL

Para a simulação do processo de paletização de caixas de refresco em pó as variáveis coletadas foram: quantidade de sachês que chegam à estação de trabalho, dimensões do display (caixas pequenas que recebem 15 saches de refresco) e da caixa (recebe 8 displays), tempo de formação dos displays, velocidade e comprimento da esteira transportadora, tempo entre os displays que são alocados na esteira, tempo de formação das caixas de refresco, tempo de selamento das caixas e tempo para a formação dos paletes.

E, para o estudo da ergonomia física do posto de trabalho responsável pela montagem e selagem das caixas grandes e montagem dos paletes foram coletadas as seguintes variáveis: peso das caixas de refresco, distância vertical do ponto de origem da caixa até o chão, distância vertical do ponto de destino da caixa até o chão, ângulo de assimetria, período de tempo trabalhado e tipo de pega das caixas.

# 3.4 SIMULAÇÃO

No planejamento da coleta de dados necessários para a simulação, coletaram-se as seguintes variáveis: tempos de montagem dos displays (TMD); tempos de montagem das caixas (TMC); tempos de selagem (TS) e tempos de paletização (TP). Na Figura 6 podem-se observar as etapas resumidas do processo com o número de funcionários em cada processo.

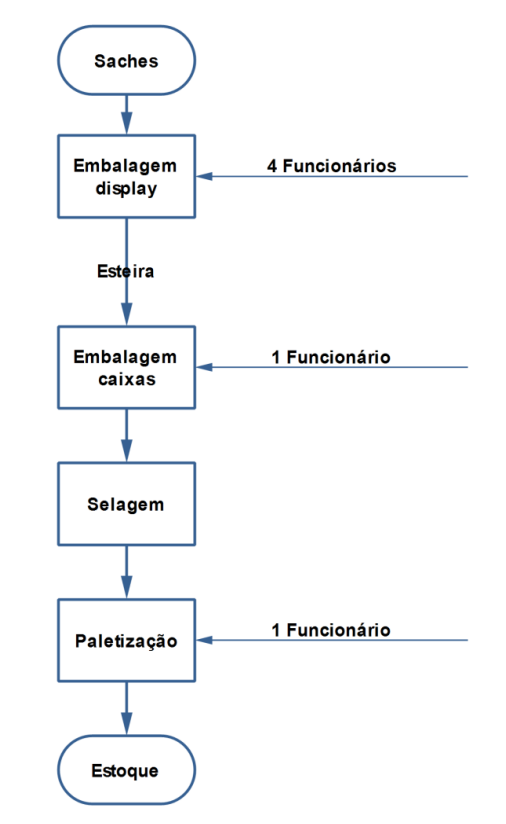

**Figura 6 - Fluxograma resumido do sistema**

Os tempos de processo das etapas TMD, TMC, TS e TP foram cronometrados com auxílio do Software SnapTimePro (V2.1.1 © Jim Singh). Os tempos de cronometragem direta estão associados ao método de execução do trabalho e ao tempo padrão, onde o conhecimento deste último permite uma estimativa mais precisa do tempo previsto.

Informações sobre o sistema foram coletadas por meio de observação direta e de entrevista com o responsável pela produção, enquanto que as informações sobre a produção diária foram obtidas de registros históricos da empresa. A coleta de dados foi realizada durante os meses de novembro e dezembro de 2012.

Os dados foram analisados com a ferramenta *Input analyzer* (analisador de dados de entrada) do software Arena®. Segundo Prado (2010) esta ferramenta permite analisar dados reais do funcionamento do processo e escolher a melhor distribuição estatística que se aplica a eles.

A simulação da dinâmica operacional do processo de embalagem e paletização também foi realizada com o software ARENA® , e os resultados analisados nas ferramentas *Output Analyzer* e *Process Analyzer*. Estas ferramentas

permitem analisar dados reais do funcionamento do processo e escolher a melhor distribuição estatística que se aplica a eles (PRADO, 2010).

#### 3.4.1 Número de Replicações

Segundo Freitas Filho (2008), de uma maneira geral, a coleta de dados para a composição de uma amostra a partir da simulação de um modelo pode ser realizada de duas formas.

A primeira delas é fazer uso das observações individuais dentro de cada replicação. Por exemplo, pode-se simular o processo e utilizar o tempo que cada display esperou na fila de montagem das caixas para realizar uma estimativa do tempo médio de espera na fila. Neste caso, o tamanho da amostra será igual à quantidade de caixas que passaram pela fila ao longo do período simulado.

E a segunda maneira de gerar a amostra é realizar *n* simulações (replicações). Assim, cada replicação gera um elemento para a amostra. Uma vez que estamos lidando com um sistema terminal no qual as condições iniciais e o período de simulação são fixos, a melhor maneira de garantir que os valores da amostra sejam estatisticamente independentes é obtê-los a partir de replicações independentes.

Neste trabalho, o número de replicações (*n\**) foi obtido por meio da Equação 06.

$$
n^* = n \times \left(\frac{h}{h^*}\right)^2 \tag{06}
$$

Onde:

*n* - número de replicações já realizadas;

*h* - semi-intervalo de confiança já obtido; e

*h\** - semi-intervalo de confiança desejado.

#### 3.4.2 Validação do Modelo

A validação tem por objetivo proceder à comparação de valores de variáveis

geradas pelo modelo com os obtidos do sistema real (SARGENT, 1998). Na execução do procedimento de validação, para o sistema em estudo, foi realizada a comparação de médias por meio de análise de variância (ANOVA), utilizando o Software STATISTICA e por meio do cálculo do erro médio estimado (Equação 07).

$$
SE = \sqrt{\frac{(SR - MD)^2}{GLR}}
$$
 (07)

Onde:

*SE* – erro médio estimado;

*SR* – valor obtido a partir do sistema real;

*MD* – média dos valores gerados pelo modelo; e

*GLR* – grau de liberdade considerando o número de replicações do modelo.

A análise de variância é um teste estatístico amplamente difundido entre os analistas, e visa fundamentalmente verificar se existe uma diferença significativa entre as médias de dois ou mais grupos (MONTGOMERY, 2005).

Para verificar a distribuição e disposição dos tempos coletados foi realizada a estatística descritiva dos dados, ou seja, determinaram-se as medidas de posição (média, mediana e quartis) e medidas de dispersão dos dados amostrais (desvio padrão e coeficiente de variação), além dos valores de máximo e mínimo.

O coeficiente de variação (CV) foi considerado baixo quando CV ≤ que 10% (homogeneidade); médio quando CV de 10 a 20%; alto quando CV de 20 a 30%; muito alto, quando CV >30% (heterocedasticidade) (PIMENTEL-GOMES, 2009).

Os coeficientes de assimetria e curtose foram comparados com o intervalo de confiança fornecido por Jones (1969) ao nível de 5% de probabilidade. A distribuição normal da probabilidade dos dados foi verificada utilizando-se os testes de Kolmogorov-Smirnov e Anderson-Darling ao nível de 5% de significância. Se os dados apresentarem normalidade em pelo menos um dos testes os dados serão considerados normais.

## 3.4.3 Tamanho da Amostra

Para um nível de 95% de confiança, a quantidade de tempos cronometrados para este trabalho foi obtida com a Equação 08.

$$
n_A = \left(\frac{Z\alpha_{12} \times S}{E}\right)^2 \tag{08}
$$

Onde:

*nA*- número de indivíduos da amostra;

*Zα⁄2*– valor crítico que corresponde ao grau de confiança desejado;

*S*- desvio padrão;

*E*- erro máximo estimado.

#### 3.4.4 Otimização

A comparação dos resultados gerados pelo *Output Analyzer* foi realizada com o otimizador (*Optquest*) que está totalmente integrado na interface de modelagem do Arena® . O mecanismo de otimização do *Optquest* combina busca tabu, busca dispersa, programação inteira e algoritmos de redes neurais para identificar de forma eficiente cenários ideais, de acordo com o parâmetros que o usuário especificar.

O Arena traz integrada a ferramenta de otimização *Optquest* for Arena, que é instalada como uma das ferramentas disponíveis (um *Add-i*n), da mesma forma que acontece com o *Input Analyzer.*

O otimizador possui três elementos fundamentais para a definição do problema de otimização (Quadro 5).

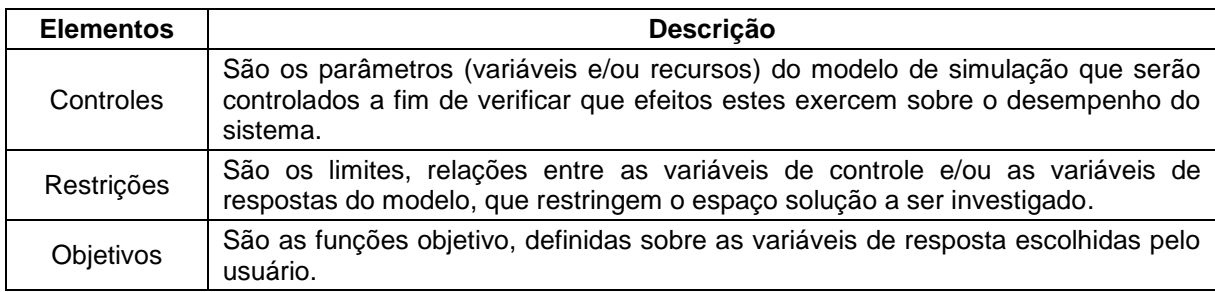

**Quadro 5 - Elementos fundamentais para o otimizador definir o problema. Fonte: Adaptado de Brighenti, (2006).**

Durante o processo de otimização ocorrem 5 passos conforme enumerados e descritos no Quadro 6.

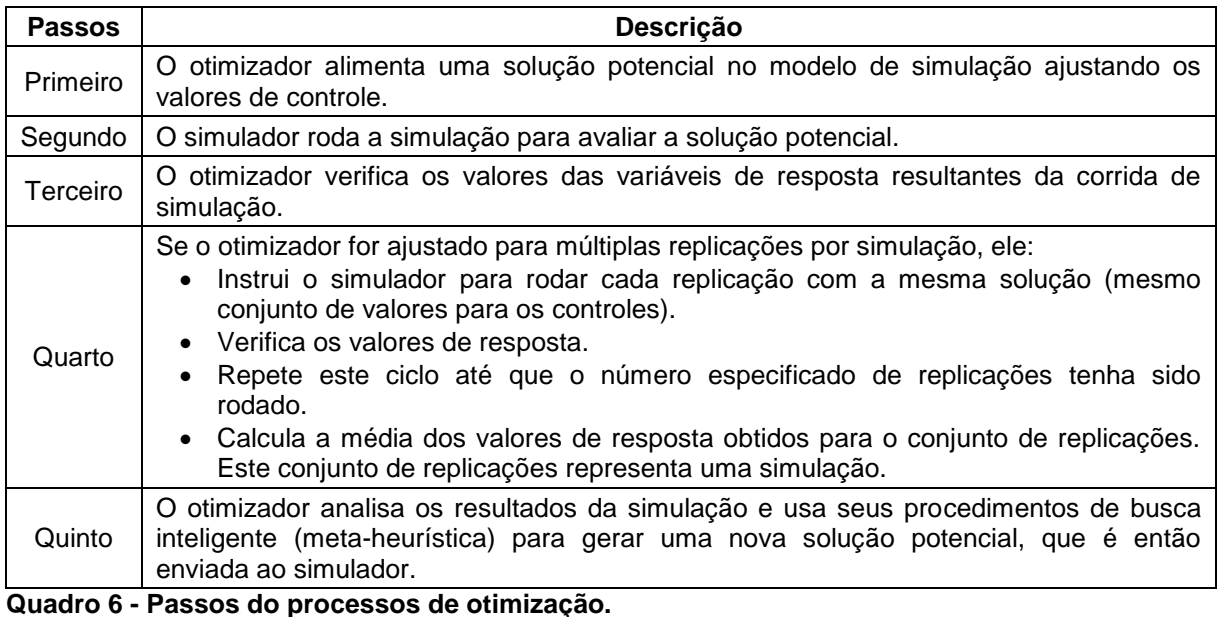

**Fonte: Adaptado de Brighenti, (2006).**

Este processo se repete para múltiplas simulações. O objetivo final é encontrar a solução que otimize (maximize ou minimize) o valor da função objetivo definida para o problema.

#### 3.5 ESTUDO DA ERGONOMIA

Na paletização das caixas de refresco foram realizadas medidas ergonômicas do posto de trabalho e analisadas com auxílio do software Excel, conforme metodologia do NIOSH (1994).

A coleta foi realizada de forma direta por observação e medições com trena de aço da marca Famastil das distâncias das atividades que compõe o processo de formação da caixa grande e selagem da mesma, que indica uma tarefa simples, e da atividade de paletização das caixas de refresco em pó, que devido às diferenças nas alturas, indica uma tarefa complexa. Coletaram-se diversas medidas dos postos de

trabalho para obter-se um valor médio das condições de trabalho.

#### 3.5.1 Aplicação da Equação do NIOSH na Atividade de Selagem das Caixas

No posto de trabalho de selagem das caixas, primeiramente, é montada a caixa grande na qual um colaborador monta a caixa de papelão que contém medidas de (42 x 28,5 x 12 cm) e acondiciona 8 displays dentro da mesma, posteriormente, o colaborador pega a caixa que contém 3,6 Kg com as duas mãos, dá um passo para a esquerda e posiciona a caixa na esteira de rolos para posterior selagem. Nesse caso, a atividade sempre é realizada da mesma maneira e no mesmo nível, portanto as medidas de H, V e D, tanto na origem como no destino, não variam.

O ângulo de assimetria nessa atividade é zero, pois o trabalhador pega as caixas e necessita dar passos para chegar ao destino não caracterizando torção do corpo para o transporte da carga (NIOSH, 1994).

A partir de observação do posto de trabalho e com base na classificação da pega dada pelo NIOSH, a qualidade da pega foi considerada ruim.

O número de levantamentos por minuto foi obtido através da técnica de amostragem do trabalho padrão e obteve-se um valor de 2,3 levs min<sup>-1</sup>. De acordo com Teixeira (2004) quando existem variações significativas na frequência de levantamento no curso de um dia, deve-se empregar a técnica de amostragem do trabalho padrão, do qual se obtêm uma amostra representativa do trabalho, para determinar o número de levantamentos por minuto.

Outro ponto importante que deve ser levado em consideração é que a duração de trabalho no processo de obtenção do refresco em pó é de oito horas, o que caracteriza trabalho de longa duração. Teixeira (2004) diz que tarefas de levantamento que têm duração entre duas e oito horas, com as pausas trabalhistas permitidas, caracteriza trabalho de longa duração.

3.5.2 Aplicação da Equação do NIOSH na Atividade de Paletização das Caixas

Na paletização das caixas de refresco em pó, o colaborador pega a caixa que esta posicionada na mesa de rolos e dá alguns passos para alocar a caixa no palete. Dependendo do ritmo de trabalho, o colaborador pega somente uma caixa por vez, ou pega até quatro caixas por vez para posicionar no palete, sendo assim, ele carrega no mínimo 3,6 Kg, que corresponde ao peso de uma caixa, ou pode carregar até 14,4 Kg (4 caixas).

Em função da padronização do palete adotada pela indústria com 12 níveis de paletização, a tarefa é considerada complexa devido às diferenças de altura para cada nível, assim os valores de  $V_D$  e de D variam.

Assim como na tarefa simples, na tarefa complexa a qualidade da pega é ruim, o ângulo de assimetria é zero, pois o colaborador necessita dar alguns passos para dispor a caixa de refrescos no palete, a média de levantamentos é de 2,3 levs min<sup>-1</sup> e, a atividade é considerada atividade de longa duração.

#### **4 RESULTADOS E DISCUSSÃO**

# 4.1 DESCRIÇÃO DO PROCESSO

O processo analisado é de uma indústria localizada no Estado do Paraná. As etapas do processo de embalagem e paletização do refresco de saches de 30g podem ser visualizadas na Figura 7 e o layout da disposição da paletização pode ser verificado na Figura 8.

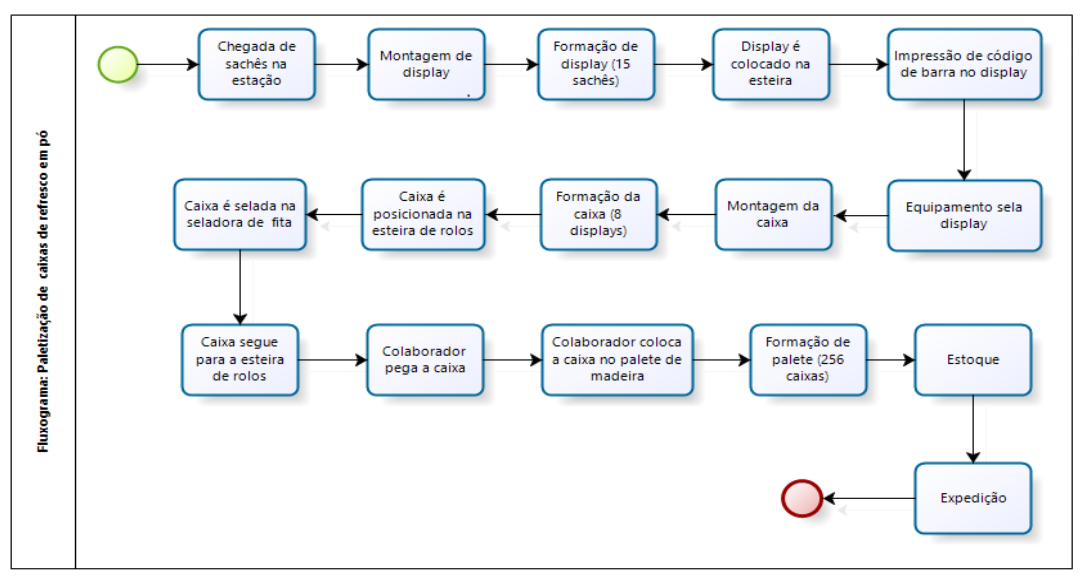

 **Figura 7 - Fluxograma do processo de embalagem e paletização do refresco**

Os displays possuem dimensões de 13,5 x 10 x 10 cm e recebem 15 saches de 30g e posteriormente cada caixa grande recebe 8 displays, totalizando 120 saches/caixa. Os displays seguem com velocidade de 0,47 m s<sup>-1</sup>, por meio de uma esteira de 3,5 m até a estação de embalagem secundária (estação de montagem das caixas). Nesta estação, 8 displays são embalados, por 1 funcionário, em uma caixa de papelão (42 x 28,5 x 12 cm). Depois do processo de embalagem, as caixas são enviadas para os processos de selagem e paletização (1 palete – 156 caixas). Finalmente, os paletes são transportados para o setor de estoque.

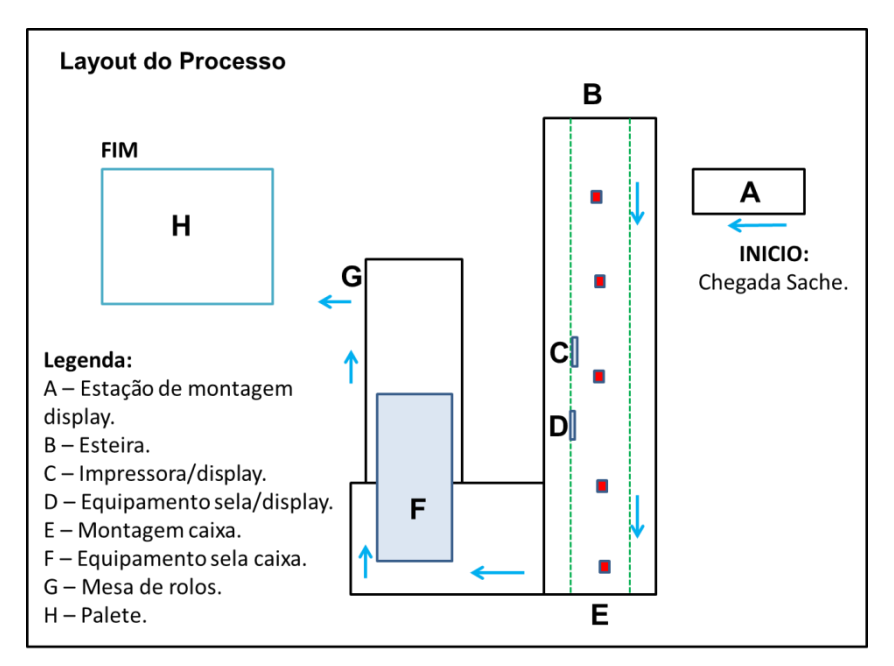

**Figura 8 - Layout do processo de embalagem e paletização do refresco**

A sequência de etapas e a descrição do processo de embalagem e paletização do refresco podem ser verificadas no Quadro 7.

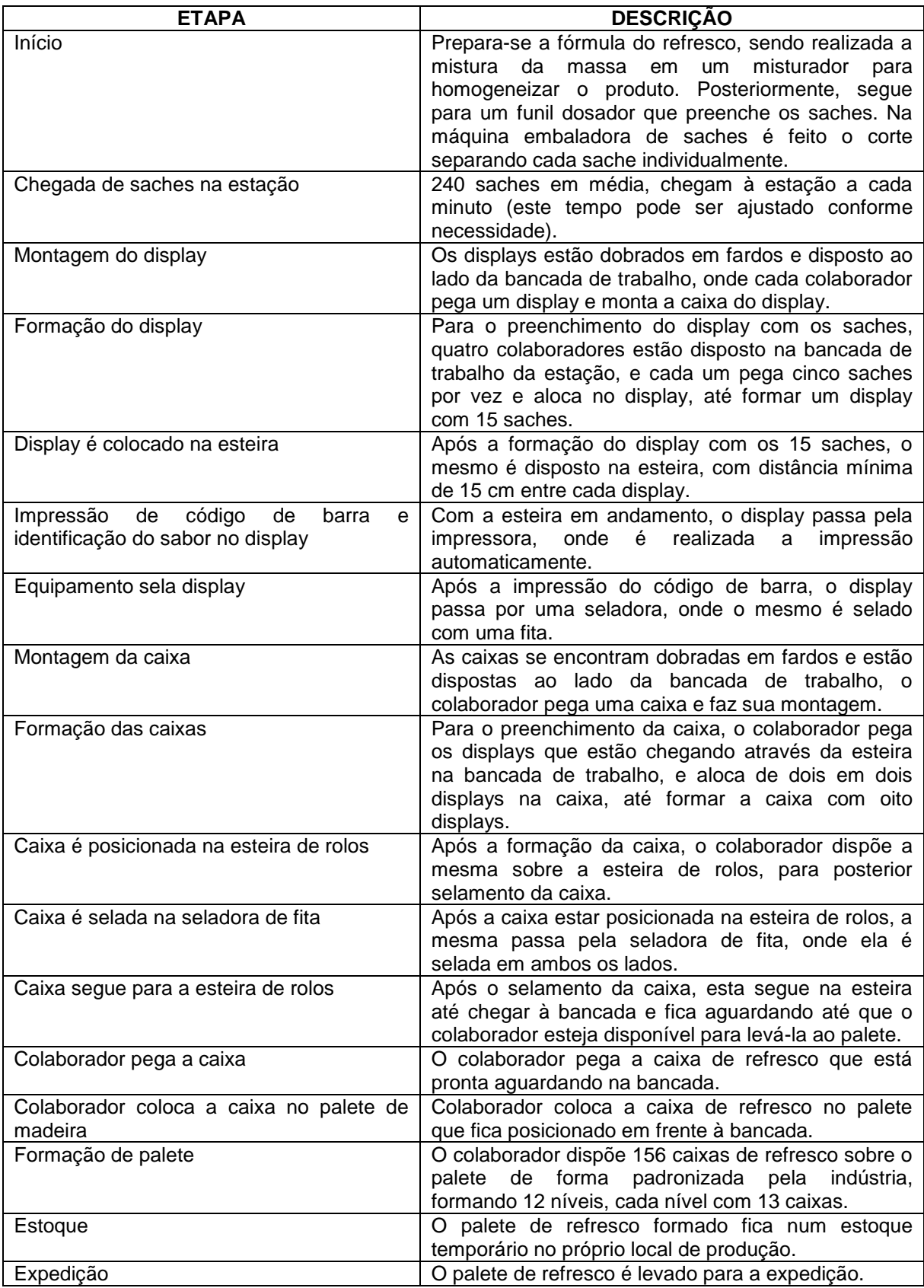

**Quadro 7 - Etapas x Descrição do Processo.**

A estatística descritiva dos tempos coletados na indústria alimentícia no processo de paletização do refresco em pó de 30g encontra-se na Tabela 2. Foram coletados no mês de dezembro de 2012 os tempos referentes ao TMD, TMC, TS e TP.

Verificou-se que em média o TP apresentou o maior tempo para o processo (37 s), pois este permite que ocorra o acúmulo de algumas caixas na esteira de rolos. Já o TMD apresentou o menor valor médio (22 s), pois o fluxo da linha de embalagem e paletização do refresco dependem desta etapa para que o processo não pare.

**Tabela 2 - Estatística descritiva dos tempos industriais em segundos (s).**

| <b>Tempos</b> | Min | Média | Mediana |     |     | Max DP $CV(\%)$ | Cur    | Ass    | Q 1 | Q <sub>3</sub> | Normal*    |
|---------------|-----|-------|---------|-----|-----|-----------------|--------|--------|-----|----------------|------------|
| TMD           | 10  | 22    | 21      | 60  | - 8 | 35,9            | 4,1(C) | 1,6(b) | 17  | 26             | Sim        |
| <b>TMC</b>    | 15  | 31    | 31      | 82  | 9   | 29.6            | 6,7(C) | 1,5(b) | 26  | 36             | <b>Sim</b> |
| TS            | 13  | 32    | 32      | 60  | 9   | 28,7            | 2,6(C) | 0,8(b) | 27  | 35             | <b>Sim</b> |
| ТP            | 15  | 37    | 27      | 170 | -32 | 87.6            | 3,4(C) | 1,9(b) | 15  | 43             | Sim        |

Min: mínimo; Max: máximo; DP – Desvio Padrão; CV – Coeficiente de Variação; ASS - Simetria: Simétrica (a); Assimétrica positiva (b); Assimétrica negativa (c); CUR - Curtose: Mesocurtica (A); Platicurtica (B); Leptocurtica (C). \*Teste de normalidade de Kolmogorov-Smirnov e Anderson-Darling.

Quando analisado o tempo máximo e mínimo do sistema, verificou-se que TP possui o maior tempo necessário para conclusão do processo (170 s), pois permite o acúmulo de caixas na esteira, no entanto, apresentou valor mínimo de 15 s, isso significa que assim como a caixa chega o colaborador já retira a caixa e à desloca para o palete, quando ocorre o acúmulo normalmente o colaborador carrega duas, três ou quatro caixas até o palete, não sendo indicado devido a questões de segurança e ergonomia. O TMD e TS apresentou valor máximo de 60 s para ambos os processos, e valor mínimo de 10 e 13 s, respectivamente, ou seja, são etapas que devem ser executadas rapidamente para permitir o fluxo do processo.

Segundo PIMENTEL GOMEZ (2009), nos experimentos de campo, se o coeficiente de variação for inferior a 10% tem-se um coeficiente de variação baixo, de 10 a 20% médio, de 20 a 30% alto e acima de 30% muito alto. Desta forma, o TMC e TS apresentaram CV alto e o TMD e TP apresentou um CV considerado muito alto.

#### 4.2 TRATAMENTO DE DADOS

Para análise preliminar do comportamento dos tempos medidos na indústria, analisou-se o *boxplot* dos dados (Figura 9), verificando desta forma se havia a presença de pontos discrepantes nos tempos coletados. Em seguida, aplicou-se a técnica de identificação de *outliers* (valores fora da normalidade) apresentada na Tabela 3 (MORROCO, 2003). As razões mais comuns para o surgimento desses valores são os erros na coleta de dados ou eventos raros e inesperados. Os *outliers* considerados como extremos só foram descartados, das amostras, depois de uma análise criteriosa de suas causas. Os valores julgados como possíveis de ocorrer foram mantidos nas amostras.

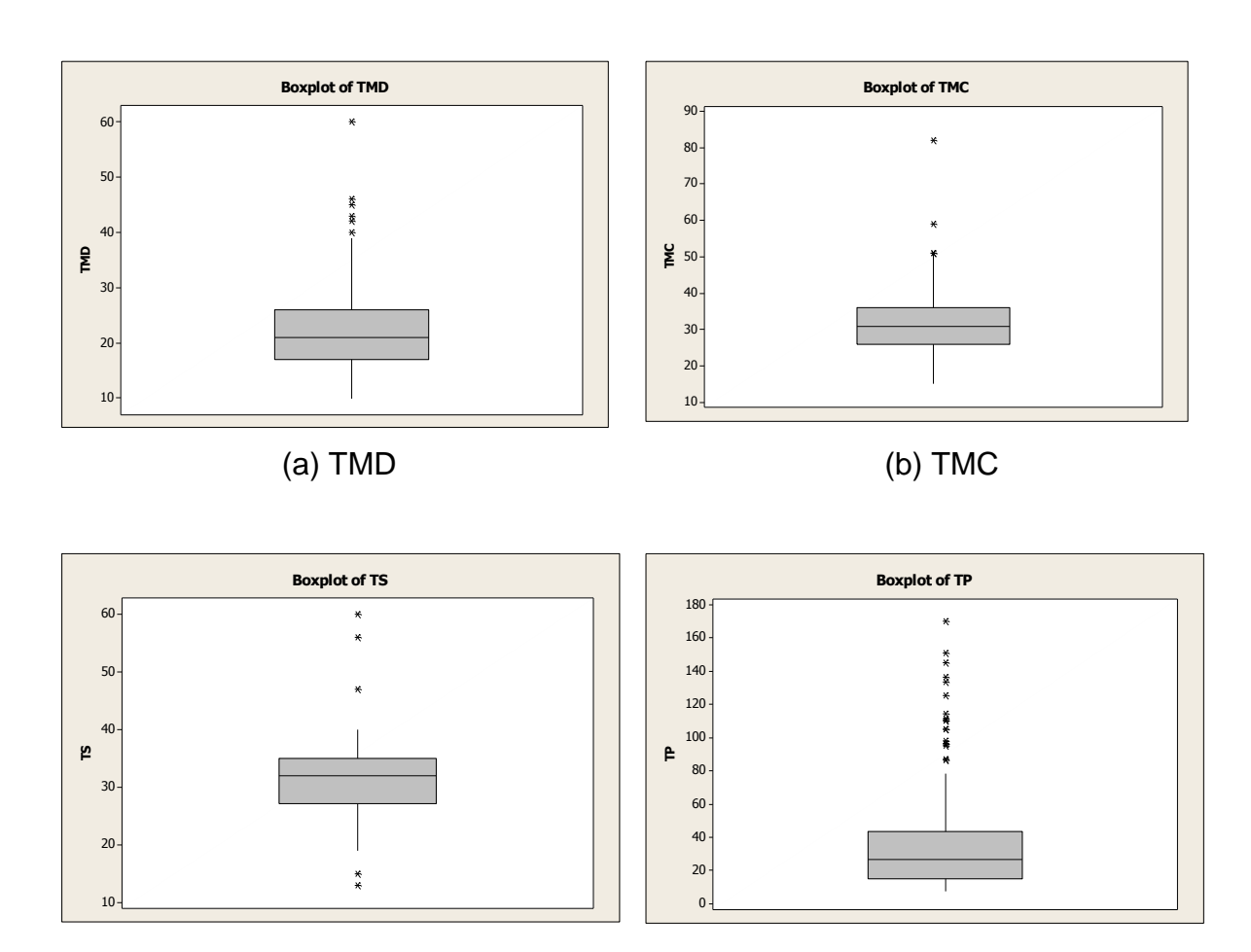

(c) TS (d) TP

**Figura 9 -** *Boxplot* **dos tempos (segundos) industriais, Tempo de Montagem dos Displays (a); Tempos de Montagem das caixas (b); Tempos de Selagem (c) e Tempos de Paletização (d).**

| Outliers                               |
|----------------------------------------|
| $A=Q^3-Q^1$                            |
| Valor < $Q^1$ -1,5A - Outlier Moderado |
| Valor > $Q^3$ +1,5A - Outlier Moderado |
| Valor < $Q^1$ -3,0A - Outlier Extremo  |
| Valor > $Q^3$ +3,0A - Outlier Extremo  |

**Tabela 3 - Identificação de** *outliers***.**

Onde  $Q^1$  e  $Q^3$  são, respectivamente, os valores do primeiro e terceiro quartis, assim a amplitude inter-quartil "A" pode de ser calculada pela diferença: A=Q<sup>3</sup>-Q<sup>1</sup>.

Após a utilização da técnica de identificação dos *outliers,* determinou-se as curvas de distribuição teórica de probabilidade que melhor representem o comportamento estocástico do sistema em estudo, através das ferramentas *Input e Output Analyzer* do Arena®. Como os *p-values* dos testes de aderência: teste Chi Square e do teste Kolmogorov-Smirnof são maiores que o nível de significância adotado (0,1) (CHWIF & MEDINA, 2007). Verificou-se que as distribuições, apresentadas na Tabela 4, são as expressões que melhor se adaptaram aos dados coletados no sistema.

| .            |                   | --------------    |                           |
|--------------|-------------------|-------------------|---------------------------|
| <b>Itens</b> | Distribuição      | <b>Chi Square</b> | <b>Kolmogorov-Smirnov</b> |
| TMD          | 9+WEIB(11.8,1.56) | $p$ -value=0,649  | $p$ -value=0,668          |
| TS           | 26+WEIB(7.39,2.5) | $p$ -value=0,836  | $p$ -value=0,657          |
| TMC          | TRIA(5,28,38)     | $p$ -value=0,647  | $p$ -value=0,497          |
| ТP           | 9+WEIB(206,1.18)  | $p$ -value=0,509  | $p$ -value=0,496          |

**Tabela 4 - Distribuições de probabilidade.**

Na Figura 10 encontra-se o histograma dos tempos coletados na indústria, sendo possível verificar por meio da distribuição de frequência o acúmulo dos tempos em determinada região do gráfico.

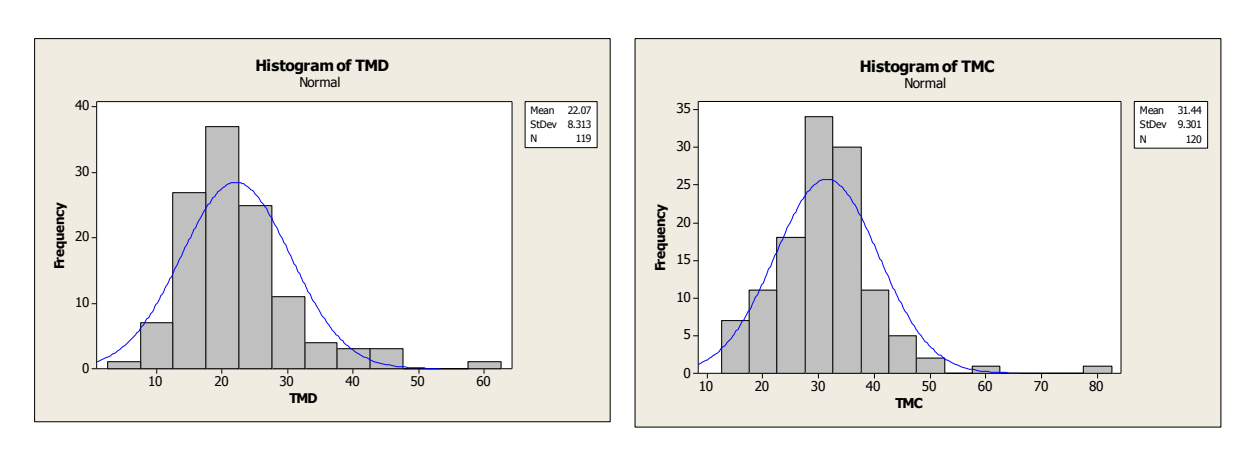

(a) TMD (b) TMC

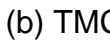

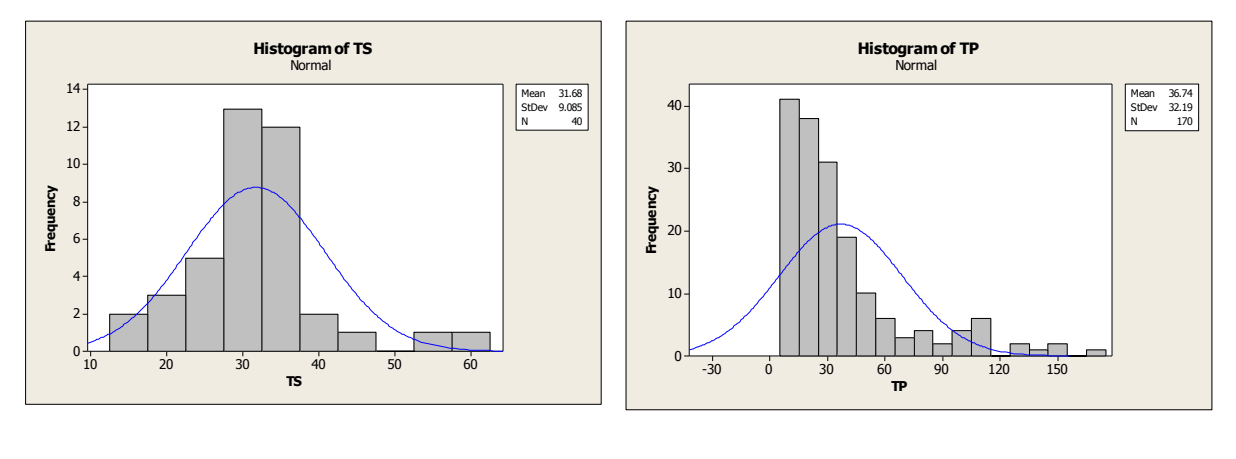

(c) TS (d) TP

**Figura 10 - Histograma dos tempos (segundos) industriais, Tempo de Montagem dos Displays (a); Tempos de Montagem das caixas (b); Tempos de Selagem (c) e Tempos de Paletização (d).**

Na Figura 11 são apresentados os gráficos das distribuições de probabilidade dos tempos analisados (TMD, TMC, TS e TP).

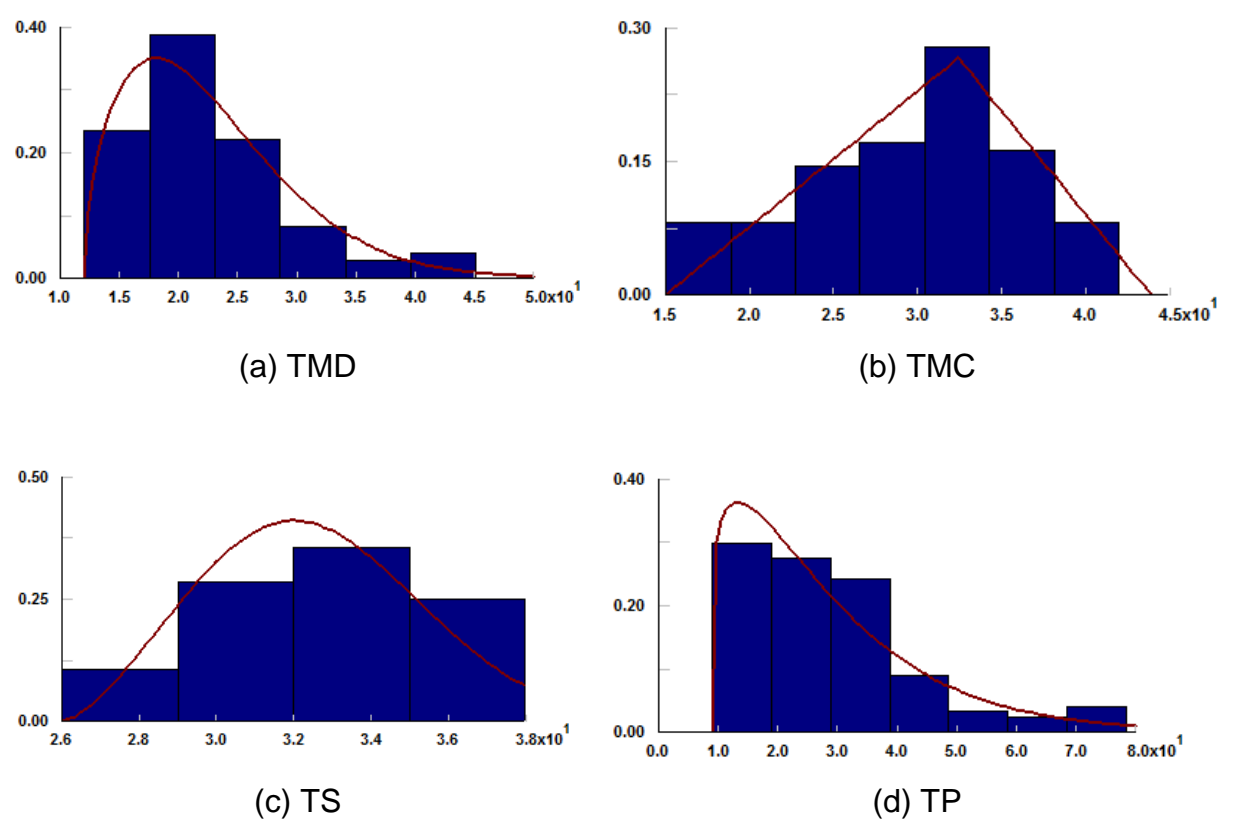

**Figura 11 - Distribuição de probabilidade dos tempos (segundos) industriais, Tempo de Montagem dos Displays (a); Tempos de Montagem das caixas (b); Tempos de Selagem (c) e Tempos de Paletização (d).**

# 4.3 VALIDAÇÃO DO MODELO COMPUTACIONAL

Ao realizar-se a análise de variância, através do software STATISTICA® (Tabela 5), a 1% de significância, na comparação das médias obtidas a partir do sistema real e da gerada pelo modelo de simulação, para à variável Número de Caixas Produzidas por Turno (NCPT), não foram constatadas diferenças estatísticas no número de caixas produzidas. O p-valor encontrado foi de 0,74, ou seja, maior que o nível de significância adotado (0,01).

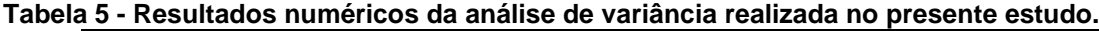

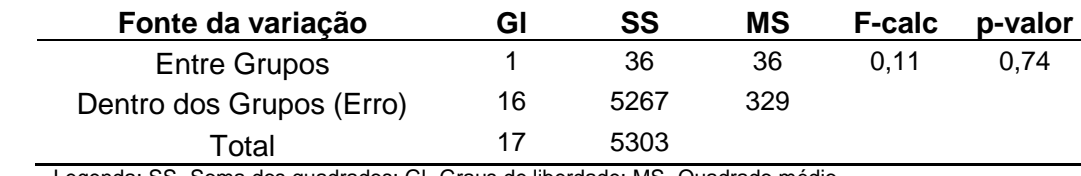

Legenda: SS- Soma dos quadrados; Gl- Graus de liberdade; MS- Quadrado médio.

Observou-se, através dos resultados obtidos de simulação, que o aumento do número de caixas produzidas impacta linearmente na variável tempo de duração da operação (Figura 12). Deste modo, para o cenário atual, pode-se definir a variável tempo de duração da operação através da relação linear da Equação 9.

$$
Top = 0,0109 \, NCP + 0,0083 \tag{9}
$$

Onde: *Top*: Tempo de Operação (h). *NCP*: Número de Caixas Produzidas.

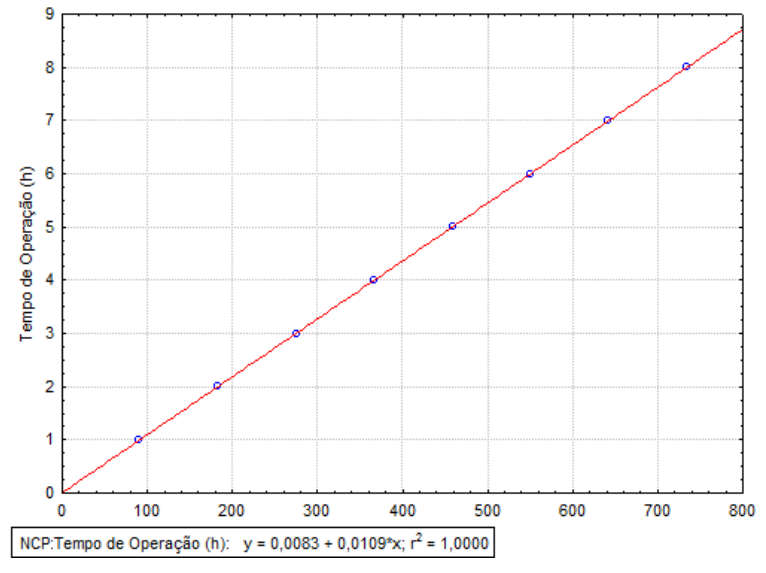

**Figura 12 - Tempo de duração da operação.**

Com o modelo de simulação finalizado, verificado e validado, dentro de padrões estatísticos, procedeu-se com a realização de análise de cenários.

#### 4.4 MODELO IMPLEMENTADO

O modelo de simulação implementado no software Arena é apresentado na Figura 13. O modelo compreende as operações envolvidas nas Estações de Montagem de Displays, Montagem das Caixas, Selagem e Montagem dos Paletes.

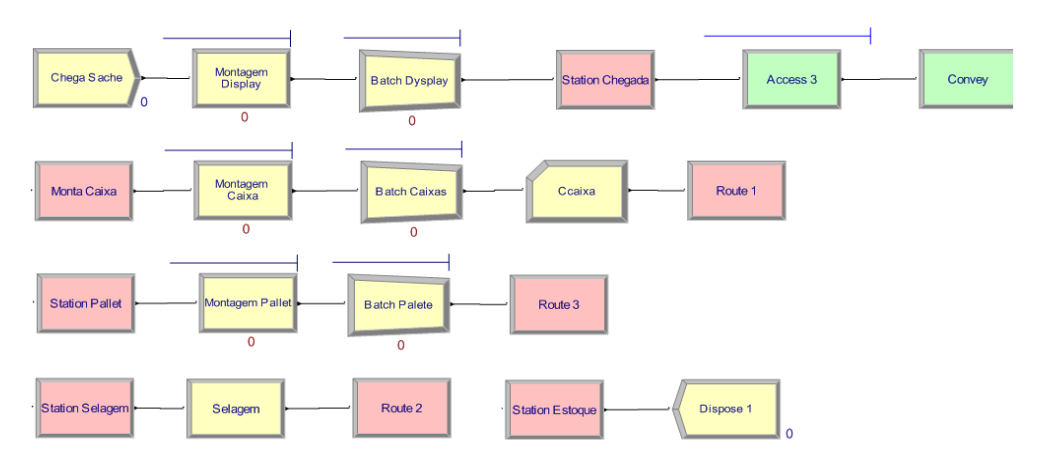

**Figura 13 - Modelo Computacional.**

A simulação do processo de embalagem e paletização, por meio do software ARENA<sup>®</sup>, iniciam com a chegada dos sachês, no modelo, através do módulo *CREATE,* passando pelo módulo *PROCESS* (Montagem Display) onde são juntados em displays com 15 sachês através do Módulo *BATCH* (*Batch* Display). Depois são transportados através de uma esteira, módulos *ACCESS* e *CONVEY*, para o módulo *STATION* (Monta Caixa). Nesta estação são juntados em caixas com 8 displays através do módulo *BATCH* (*Batch* Caixas). Observa-se que módulo *RECORD* (Ccaixa) faz a contagem das caixas produzidas nesta estação de trabalho. Em seguida, as caixas são enviadas através do módulo *ROUTE* para a *STATION* (*Station* Selagem). Nesta estação as caixas passam pelo processo de selagem (*PROCESS* (Selagem)) e são enviadas através do módulo *ROUTE* 2 para a *STATION* (*Station Pallet*) onde são juntados em paletes com 156 caixas. Finalmente, os paletes são enviados, através do módulo *ROUTE* 3, para a *STATION* (*Station* Estoque).

#### 4.4.1 Simulação

Para a realização da análise do sistema em estudo, são propostos dois cenários (Quadro 8) com o objetivo de observar a resposta do sistema a partir de alterações no número de funcionários nas estações de trabalho. Os indicadores de desempenho utilizados para a análise são: a quantidade de caixas produzidas em um turno de trabalho e a porcentagem de utilização dos funcionários.

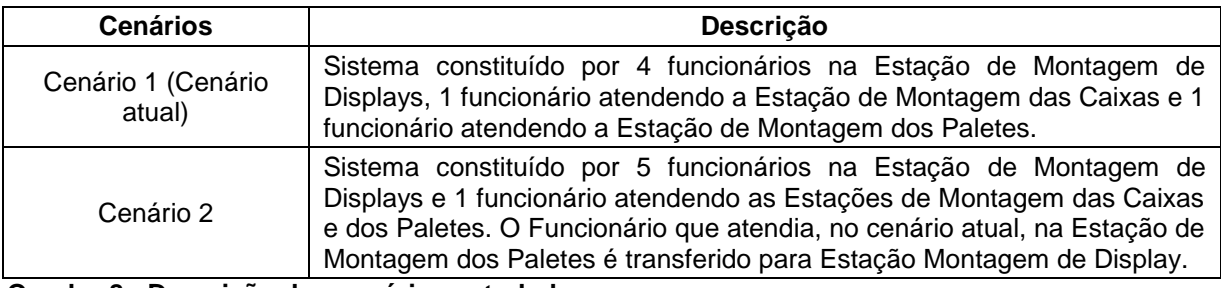

**Quadro 8 - Descrição dos cenários estudados.** 

Na Tabela 6 apresentam-se os resultados obtidos, da simulação do sistema para os dois cenários, com uma velocidade máxima de produção da máquina embaladora de 240 pacotes/min. Observa-se que os resultados foram obtidos após 9 replicações. Este número de replicações foi definido, com nível de confiança de 95%, utilizando a ferramenta *Output Analyzer* do ARENA® .

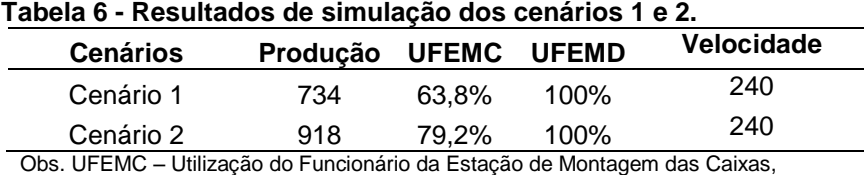

UFEMD – Utilização dos Funcionários da Estação de Montagem de Displays.

Por meio dos resultados obtidos de simulação (Tabela 6) constatou-se, para o cenário 2, um aumento na produção das caixas de displays. Mas a utilização dos funcionários da Estação de Montagem de Displays, para os dois cenários simulados, está em 100%. Para otimizar (reduzir) a utilização dos funcionários da Estação de Montagem de Displays, sem perda de produção em relação ao cenário atual, optouse por reduzir a velocidade de produção da máquina embaladora, mantendo-se o mesmo número de funcionários do cenário atual. A otimização foi realizada por meio da ferramenta *Optquest* do software Arena.

# 4.5 OTIMIZAÇÃO - OPTQUEST

No presente estudo o problema foi definido com base em algumas premissas necessárias ao bom funcionamento do processo bem como necessidades da empresa, da forma ilustrada no Quadro 9.

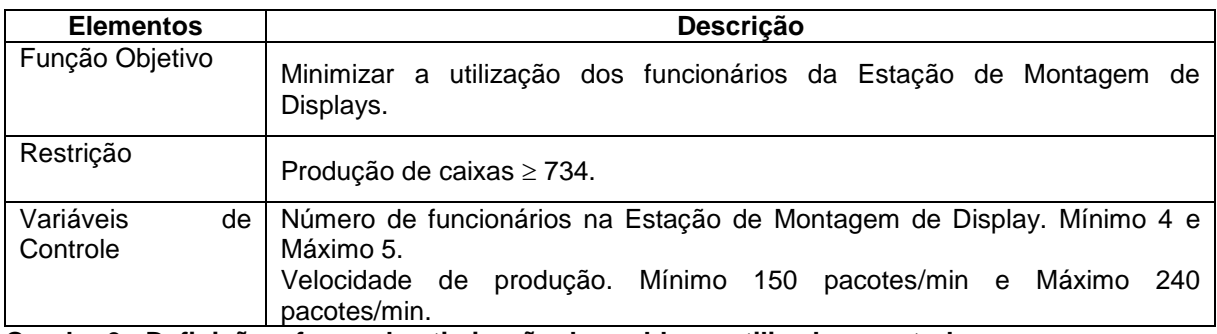

**Quadro 9 - Definição e forma de otimização do problema utilizada no estudo.** 

Em problemas de otimização, a única maneira de estimar é se executar diversas simulações, por essa razão, pode-se supor que para obter uma estimativa precisa podem ser necessárias muitas simulações e, consequentemente, um longo tempo computacional. Apesar de ser impossível ter um número infinito de simulações, à medida que o número de simulações aumenta, melhor será a estimativa (Barradas *et al.*, 2010).

O *Optquest* realizou 162 simulações, com 9 replicações cada, para encontrar a melhor solução segundo as opções e os parâmetros definidos. O melhor valor obtido para função objetivo, utilização dos funcionários da Estação de Montagem de Displays, é apresentado na Tabela 7.

**Tabela 7 - Resultados de otimização do modelo**

| <b>NFEMD</b> | Produção | <b>UFEMD</b>                                                                  | Velocidade |
|--------------|----------|-------------------------------------------------------------------------------|------------|
|              | 738      | 80.45%                                                                        | 180        |
|              |          | Obs. NFEMD – Número de Funcionários da Estação de Montagem de Displays. UFEMD |            |

– Utilização dos Funcionários da Estação de Montagem de Displays.

O melhor resultado, obtido por meio do *Optquest,* reduz a utilização dos funcionários para 80,45%, com um acréscimo em relação ao cenário atual de 04 caixas, o que em termos financeiros representa um rendimento de:

# 0,36 (custo sachê)  $\times$  15 (sachês)  $\times$  8(displays)  $\times$  4 (caixas)  $\times$  22(dias)  $=$  R\$ 4.276.80

Hopkins (2000), estudando as deficiências da linha de produção de bacon de uma indústria de alimentos também foi capaz de identificar deficiências e aumentar os ganhos financeiros e a produtividade por meio de simulação.

Analisando os postos de trabalho que realizam a selagem e a paletização de caixas de refresco, foram realizadas medidas ergonômicas de acordo com a metodologia do NIOSH (1994) para, desta forma, verificar quais são as condições a que os funcionários são submetidos. Os dados coletados na atividade de selagem e da paletização podem ser verificados nas Tabelas 8 e 9, respectivamente.

Conforme dados obtidos na indústria, são produzidas em média 1092 caixas de refresco de 30 g por dia trabalhado, sendo que são trabalhadas oito horas/dia, portanto, o número de levantamentos/minuto é de 2,3 levs min<sup>-1</sup>.

|       | Tabela o - Dauos do posto de trabalho de selagent |       |       |       |    |    |                                                    |      |
|-------|---------------------------------------------------|-------|-------|-------|----|----|----------------------------------------------------|------|
| Nível | Peso                                              | $H_0$ | $H_D$ | $V_0$ | Vn |    |                                                    |      |
|       | (Kg)                                              | (cm)  | (cm)  |       |    |    | $(cm)$ (cm) (cm) (graus) (levs min <sup>-1</sup> ) |      |
|       | 3.6                                               | 39    | 49    | 112   | 97 | 15 | 2,3                                                | Ruim |

**Tabela 8 - Dados do posto de trabalho de selagem**

Os dados da Tabela 8 foram utilizados para calcular o LPR (Limite de Peso Recomendado) e o IL (Índice de Levantamento) da atividade pelo colaborador que realiza a tarefa de montagem e selagem das caixas grandes.

Os cálculos foram realizados por meio das Equações 1, 2 e 3 e com o auxílio do software Excel. A metodologia do NIOSH (1994) inclui dois formulários para a análise da tarefa de levantamento (tarefa simples e tarefa complexa). No caso, a tarefa simples é realizada no posto de trabalho de montagem e selagem da caixa grande (Quadro 10), porque o colaborador realiza a atividade sempre no mesmo nível, enquanto a tarefa complexa ocorre na formação do palete (Quadro 11), já que o colaborador executa a tarefa em diferentes níveis.

| Níveis                  | P_Máx | P_Méd | $H_0$ | $H_D$ | $V_0$ | $V_D$ | D       | A                         | F   | P            |
|-------------------------|-------|-------|-------|-------|-------|-------|---------|---------------------------|-----|--------------|
|                         | (Kg)  |       |       |       | (cm   |       | (graus) | (levs min <sup>-1</sup> ) |     |              |
| 1                       | 14,4  | 4,2   | 30    | 48    | 83    | 20    | 63      | 0                         | 2,3 | R            |
| $\overline{2}$          | 14,4  | 4,2   | 30    | 48    | 83    | 32    | 51      | $\mathbf 0$               | 2,3 | R            |
| 3                       | 14,4  | 4,2   | 30    | 48    | 83    | 44    | 39      | $\mathbf 0$               | 2,3 | $\mathsf{R}$ |
| $\overline{\mathbf{4}}$ | 14,4  | 4,2   | 30    | 48    | 83    | 56    | 27      | $\mathbf 0$               | 2,3 | R            |
| 5                       | 14,4  | 4,2   | 30    | 48    | 83    | 68    | 15      | $\mathbf 0$               | 2,3 | R            |
| 6                       | 14,4  | 4,2   | 30    | 48    | 83    | 80    | 3       | $\overline{0}$            | 2,3 | R            |
| $\overline{7}$          | 14,4  | 4,2   | 30    | 48    | 83    | 92    | $9$     | $\mathbf 0$               | 2,3 | R            |
| 8                       | 14,4  | 4,2   | 30    | 48    | 83    | 104   | 21      | $\mathbf 0$               | 2,3 | R            |
| 9                       | 14,4  | 4,2   | 30    | 48    | 83    | 116   | 33      | $\mathbf 0$               | 2,3 | R            |
| 10                      | 14,4  | 4,2   | 30    | 48    | 83    | 128   | 45      | $\overline{0}$            | 2,3 | $\mathsf{R}$ |
| 11                      | 14,4  | 4,2   | 30    | 48    | 83    | 140   | 57      | $\overline{0}$            | 2,3 | R            |
| 12                      | 14,4  | 4,2   | 30    | 48    | 83    | 152   | 69      | $\mathbf 0$               | 2,3 | R            |

**Tabela 9 - Dados do posto de trabalho de paletização**

Legenda: R: Ruim; P\_Máx: Peso Máximo; P\_Méd: Peso Médio; levs min<sup>-1</sup>: levantamentos por minuto.

Posteriormente, calculou-se o ILC (Índice de Levantamento Composto) referente aos esforços realizados em todos os níveis da paletização.

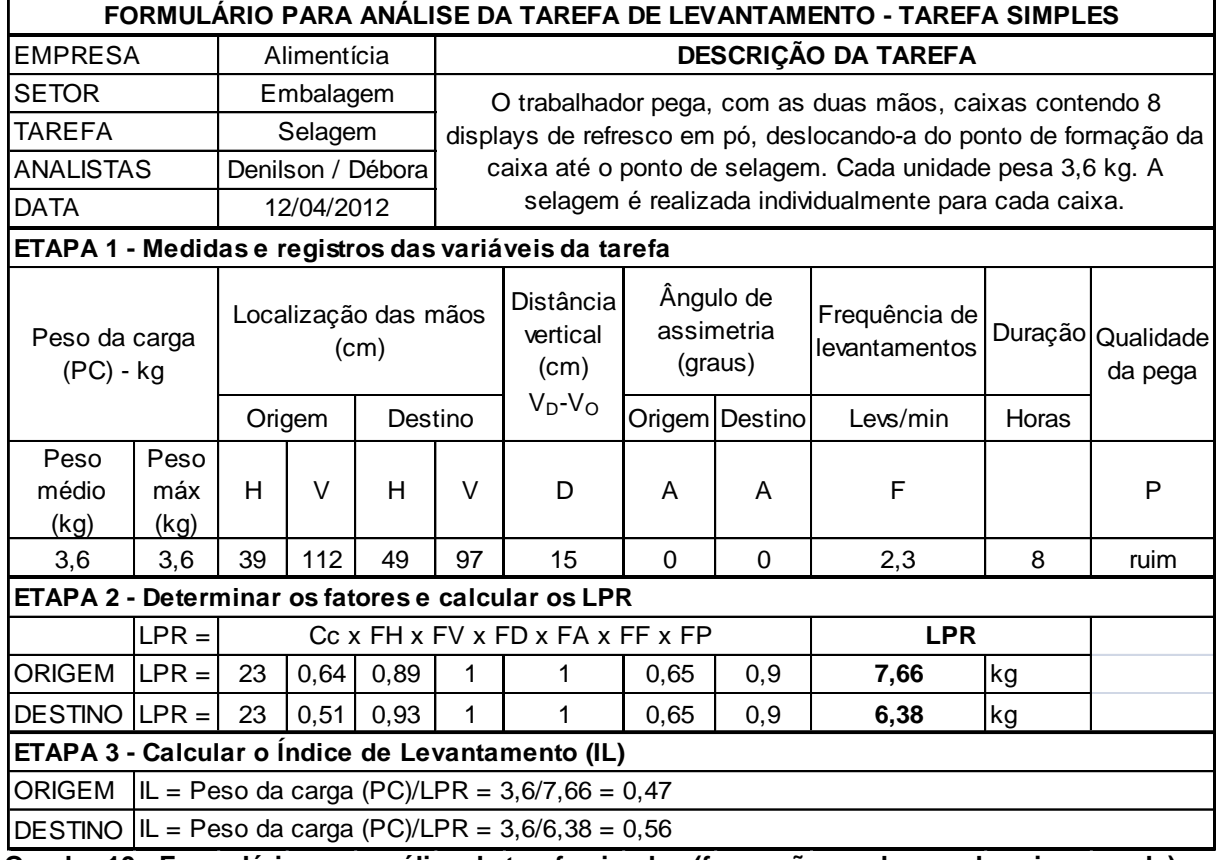

**Quadro 10 - Formulário para análise da tarefa simples (formação e selagem da caixa grande).**

Conforme verificado no Quadro 10 o IL obtido para a tarefa executada na origem foi de 0,47 e do destino 0,56. Os valores dos coeficientes encontrados na origem e no destino não apresentaram grandes diferenças, porém deve-se destacar que o IL obtido no destino é um pouco maior devido ao valor de H no destino ser mais elevado, resultado semelhante foi encontrado por Teixeira (2004), que obteve IL (2,13) na origem e IL (2,33) no destino, na tarefa de embalagem de peças metálicas em uma indústria de estamparia automotiva. No entanto, os resultados obtidos neste trabalho para tarefa simples são menores que 1, desta forma, não são prejudiciais para o colaborador, conforme o NIOSH (1994).

No formulário para tarefa complexa foram obtidos dados de todos os níveis de destino calculando para cada um deles o LPRIF (Limite de Peso Recomendado Independente da Frequência), o LPRTS (Limite de Peso Recomendado para Tarefa Simples), o ILIF (Índice de Levantamento Independente da Frequência), o ILTS (Índice de Levantamento para Tarefa Simples) e por meio destes, foi calculado o ILC (Índice de Levantamento Composto), conforme verificado no Quadro 11.

|                                                       | FORMULÁRIO PARA ANÁLISE DA TAREFA DE LEVANTAMENTO - TAREFA COMPLEXA |                             |                   |        |                           |                   |                                                                           |                                    |                  |                                                                                                    |                                                                     |                                             |  |  |
|-------------------------------------------------------|---------------------------------------------------------------------|-----------------------------|-------------------|--------|---------------------------|-------------------|---------------------------------------------------------------------------|------------------------------------|------------------|----------------------------------------------------------------------------------------------------|---------------------------------------------------------------------|---------------------------------------------|--|--|
| <b>EMPRESA</b>                                        |                                                                     |                             | Alimentícia       |        | DESCRIÇÃO DA TAREFA       |                   |                                                                           |                                    |                  |                                                                                                    |                                                                     |                                             |  |  |
| <b>SETOR</b>                                          |                                                                     |                             | Embalagem         |        |                           |                   |                                                                           |                                    |                  |                                                                                                    | O trabalhador pega, com as duas mãos, caixas contendo 8 displays de |                                             |  |  |
| <b>TAREFA</b>                                         |                                                                     |                             | Paletização       |        |                           |                   |                                                                           |                                    |                  | refresco em pó, no final de uma linha de produção e as coloca em paletes.                                                              |                                                                     |                                             |  |  |
| <b>ANALISTA</b>                                       |                                                                     |                             | Denilson / Debora |        |                           |                   |                                                                           |                                    |                  | Cada unidade pesa 3,6 kg. A paletização é realizada com 12 fileiras (níveis de                                                         |                                                                     |                                             |  |  |
| <b>DATA</b>                                           |                                                                     |                             | 12/04/2012        |        |                           |                   |                                                                           |                                    |                  | altura) contendo 13 caixas cada.                                                                                                    |                                                                     |                                             |  |  |
| ETAPA 1 - Medidas e registros das variáveis da tarefa |                                                                     |                             |                   |        |                           |                   |                                                                           |                                    |                  |                                                                                                    |                                                                     |                                             |  |  |
|                                                       | Peso da carga                                                       | $(PC)$ - $kg$               |                   |        | Localização das mãos (cm) |                   | Distância<br>vertical<br>(cm)                                             | Ângulo de<br>assimetria<br>(graus) |                  | Frequência de<br>levantamentos                                                                                                    | Duração                                                             | Qualida<br>de da<br>pega                    |  |  |
| Tarefa nº                                             |                                                                     |                             |                   | Origem | Destino                   |                   | $V_D - V_O$                                                               | Origem                             | Destino          | Levs/min                                                                                                    | Horas                                                               |                                             |  |  |
|                                                       | Peso<br>médio                                                       | Peso<br>máx                 | H                 | V      | H                         | V                 | D                                                                         | A                                  | A                | $\boldsymbol{\mathrm{F}}$                                                                                                    |                                                                     | $\mathbf{P}$                                |  |  |
|                                                       | (kg)                                                                | (kg)                        |                   |        |                           |                   |                                                                           |                                    |                  |                                                                                                    |                                                                     |                                             |  |  |
| 1                                                     | 4,2                                                                 | 14,4                        | 30                | 83     | 48                        | 20                | 63                                                                        | $\boldsymbol{0}$                   | $\boldsymbol{0}$ | 2,3                                                                                                    | 8                                                                   | Ruim                                        |  |  |
| $\overline{c}$                                        | 4,2                                                                 | 14,4                        | 30                | 83     | 48                        | 32                | 51                                                                        | $\boldsymbol{0}$                   | $\boldsymbol{0}$ | 2,3                                                                                                    | 8                                                                   | Ruim                                        |  |  |
| 3                                                     | 4,2                                                                 | 14,4                        | 30                | 83     | 48                        | 44                | 39                                                                        | $\boldsymbol{0}$                   | $\boldsymbol{0}$ | 2,3                                                                                                    | 8                                                                   | Ruim                                        |  |  |
| $\overline{\mathcal{A}}$                              | 4,2                                                                 | 14,4                        | 30                | 83     | 48                        | 56                | 27                                                                        | $\boldsymbol{0}$                   | $\boldsymbol{0}$ | 2,3                                                                                                    | 8                                                                   | Ruim                                        |  |  |
| 5                                                     | 4,2                                                                 | 14,4                        | 30                | 83     | 48                        | 68                | 15                                                                        | $\boldsymbol{0}$                   | $\boldsymbol{0}$ | 2,3                                                                                                    | 8                                                                   | Ruim                                        |  |  |
| 6                                                     | 4,2                                                                 | 14,4                        | 30                | 83     | 48                        | 80                | 3                                                                         | $\boldsymbol{0}$                   | $\boldsymbol{0}$ | 2,3                                                                                                    | 8                                                                   | Ruim                                        |  |  |
| $\tau$                                                | 4,2                                                                 | 14,4                        | 30                | 83     | 48                        | 92                | 9                                                                         | $\boldsymbol{0}$                   | $\boldsymbol{0}$ | 2,3                                                                                                    | 8                                                                   | Ruim                                        |  |  |
| $\,$ 8 $\,$                                           | 4,2                                                                 | 14,4                        | 30                | 83     | 48                        | 104               | 21                                                                        | $\boldsymbol{0}$                   | $\boldsymbol{0}$ | 2,3                                                                                                    | 8                                                                   | Ruim                                        |  |  |
| 9                                                     | 4,2                                                                 | 14,4                        | 30                | 83     | 48                        | 116               | 33                                                                        | $\boldsymbol{0}$                   | $\boldsymbol{0}$ | 2,3                                                                                                    | 8                                                                   | Ruim                                        |  |  |
| 10                                                    | 4,2                                                                 | 14,4                        | 30                | 83     | 48                        | 128               | 45                                                                        | $\overline{0}$                     | $\overline{0}$   | 2,3                                                                                                    | 8                                                                   | Ruim                                        |  |  |
| 11                                                    | 4,2                                                                 | 14,4                        | 30                | 83     | 48                        | 140               | 57                                                                        | $\boldsymbol{0}$                   | $\boldsymbol{0}$ | 2,3                                                                                                    | 8                                                                   | Ruim                                        |  |  |
| 12                                                    | 4,2                                                                 | 14,4                        | 30                | 83     | 48                        | 152               | 69                                                                        | $\Omega$                           | $\theta$         | 2,3                                                                                                    | 8                                                                   | Ruim                                        |  |  |
|                                                       |                                                                     |                             |                   |        |                           |                   | ETAPA 2 - Calcular os fatores e LPRIF, LPRTS, ILIF, ILTS para cada Tarefa |                                    |                  |                                                                                                    |                                                                     |                                             |  |  |
| Tarefa nº                                             |                                                                     | Cc x FH x FV x FD x FA x FP |                   |        |                           | <b>LPRIF x FF</b> |                                                                           |                                    | <b>LPRTS</b>     | $ILIF =$<br><b>PC/LPRIF</b>                                                                                                    | $LTS =$<br><b>PC/LPR</b><br>TS                                      | Classific<br>ação<br>tarefas<br>$n^{\circ}$ |  |  |
| 1                                                     | 23                                                                  | 0,83                        | 0,84              | 0,89   | $\mathbf{1}$              | 0,9               | 12,78855                                                                  | 0,65                               | 8,31             | 1,13                                                                                                    | 0,51                                                                | 3                                           |  |  |
| $\boldsymbol{2}$                                      | 23                                                                  | 0,83                        | 0,87              | 0,91   | $\,1$                     | 0,9               | 13,59142                                                                  | 0,65                               | 8,83             | 1,06                                                                                                    | 0,48                                                                | 5                                           |  |  |
| 3                                                     | 23                                                                  | 0,83                        | 0,91              | 0,94   | $\,1\,$                   | 0,9               | 14,57625                                                                  | 0,65                               | 9,47             | 0,99                                                                                                    | 0,44                                                                | 7                                           |  |  |
| $\overline{\mathcal{A}}$                              | 23                                                                  | 0,83                        | 0,94              | 0,99   | $\,1\,$                   | 0,9               | 15,98566                                                                  | 0,65                               | 10,39            | 0,90                                                                                                    | 0,40                                                                | 9                                           |  |  |
| 5                                                     | 23                                                                  | 0,83                        | 0,98              | 1,00   | $\,1$                     | 0,9               | 16,8202                                                                   | 0,65                               | 10,93            | 0,86                                                                                                    | 0,38                                                                | 11                                          |  |  |
| 6                                                     | 23                                                                  | 0,83                        | 0,99              | 1,00   | 1                         | 0,9               | 16,92329                                                                  | 0,65                               | 11,00            | 0,85                                                                                                    | 0,38                                                                | 12                                          |  |  |
| $\tau$                                                | 23                                                                  | 0,83                        | 0,95              | 1,00   | $\mathbf{1}$              | 0,9               | 16,30477                                                                  | 0,65                               | 10,60            | 0,88                                                                                                    | 0,40                                                                | 10                                          |  |  |
| $\,8\,$                                               | 23                                                                  | 0,83                        | 0,91              | 1,00   | 1                         | 0,9               | 15,68625                                                                  | 0,65                               | 10,20            | 0,92                                                                                                    | 0,41                                                                | 8                                           |  |  |
| $\overline{9}$                                        | 23                                                                  | 0,83                        | 0,88              | 0,96   | $\mathbf{1}$              | 0,9               | 14,41024                                                                  | 0,65                               | 9,37             | 1,00                                                                                                    | 0,45                                                                | 6                                           |  |  |
| 10                                                    | 23                                                                  | 0,83                        | 0,84              | 0,92   | 1                         | 0,9               | 13,29328                                                                  | 0,65                               | 8,64             | 1,08                                                                                                    | 0,49                                                                | $\overline{4}$                              |  |  |
| 11                                                    | 23                                                                  | 0,83                        | 0,81              | 0,90   | 1                         | 0,9               | 12,43308                                                                  | 0,65                               | 8,08             | 1,16                                                                                                    | 0,52                                                                | $\boldsymbol{2}$                            |  |  |
| 12                                                    | 23                                                                  | 0,83                        | 0,77              | 0,89   | 1                         | 0,9               | 11,69566                                                                  | 0,65                               | 7,60             | 1,23                                                                                                    | 0,55                                                                | 1                                           |  |  |
|                                                       |                                                                     |                             |                   |        |                           |                   | ETAPA 3 - Calcular o Índice de Levantamento Composto para o trabalho      |                                    |                  |                                                                                                    |                                                                     |                                             |  |  |
| $ILC =$                                               |                                                                     |                             |                   |        |                           |                   | $ILTS1 + DILIF2 + DILIF3 + DILIF4 + DILIF5 + DILIF6$                      |                                    |                  |                                                                                                    |                                                                     |                                             |  |  |
|                                                       | ILTS <sub>1</sub>                                                   | $ILIF2X(1/MF1.2-1/MF1)$     |                   |        |                           |                   | ILIF <sub>3</sub> x(1/MF <sub>1,2,3</sub> -                               |                                    |                  | ILIF <sub>4</sub> x(1/MF <sub>1,2,3,4</sub> -ILIF <sub>5</sub> x(1/MF <sub>1,2,3</sub> ILIF <sub>6</sub> x(1/MF <sub>1,2,3,4,5</sub> ) |                                                                     |                                             |  |  |
| $ILC =$                                               |                                                                     |                             |                   |        |                           | $1/MF_{1,2})$     |                                                                           |                                    | $1/MF_{1,2,3})$  | $_{,4,5}$ -1/MF <sub>1,2,3,4</sub> )                                                                                                   |                                                                     | $_{6}$ -1/MF <sub>1,2,3,4,5</sub> )         |  |  |
|                                                       |                                                                     |                             | 0,791932258       |        |                           | 2,61597549        |                                                                           |                                    | 2,297811143      | X                                                                                                    |                                                                     | $\mathbf X$                                 |  |  |
| $ILC =$                                               | 0,55                                                                |                             | 0,79              |        |                           | 2,62              |                                                                           |                                    | 2,30             |                                                                                                    |                                                                     |                                             |  |  |
| $\mathbf{ILC} =$                                      | 6,26                                                                |                             |                   |        |                           |                   |                                                                           | <b>Alto Risco</b>                  |                  |                                                                                                    |                                                                     |                                             |  |  |

**Quadro 11 - Formulário para análise da tarefa complexa (formação do palete).**

Os valores das variáveis na origem do levantamento são os mesmos para todos os 12 níveis, porém os valores de V no destino variam para cada nível e consequentemente o valor de D.

O valor encontrado para o ILC na tarefa de paletização das caixas de refresco em pó foi de 6,26, o que caracteriza alto risco para os colaboradores responsáveis pela formação do palete. Ainda é possível destacar que as tarefas executadas nos níveis mais altos e mais baixos na formação do palete são as atividades que ocasionam maiores riscos a saúde do colaborador, estando este mais susceptível a adquirir lombalgia.

#### **5 PROPOSTAS DE MELHORIA NA TAREFA DE PALETIZAÇÃO**

Atualmente, a exigência por melhores condições de trabalho por parte dos colaboradores, clientes e governo exige que as empresas ofereçam melhores condições possíveis para o desenvolvimento de suas atividades. Assim, a ergonomia e suas ferramentas proporcionam a busca por meios que tornem o trabalho menos lesivo para o colaborador.

De acordo com o estudo ergonômico realizado na indústria, as condições há que os colaboradores estão submetidos poderão causar lesões se ultrapassarem a carga máxima permitida de acordo com o ILC recomendado por NIOSH (1994). Portanto, a proposta para empresa é a utilização de uma mesa pantográfica para auxiliar a paletização nos níveis mais baixos e uma escada que permita menor esforço para o colaborador executar a elevação das caixas até o nível mais alto do palete.

Devido à diversidade de paletes com diferentes dimensões e materiais há inúmeros formatos de mesas pantográficas no mercado. Assim, o ideal é que a empresa padronize os paletes por ela utilizados e adquira a mesa pantográfica de acordo com a sua necessidade.

A mesa pantográfica é um equipamento de elevação, que ocupa lugar de destaque na ergonomia dando condições de trabalho aos operadores, através da elevação, giro ou inclinação das cargas até as posições de trabalho, eliminando os esforços repetitivos e preservando a saúde do ser humano (WEB EMPILHADEIRAS, 2013). É uma alternativa eficaz e que não dispensa a mão de obra humana. Na Figura 14, podem-se verificar alguns modelos de mesas pantográficas.

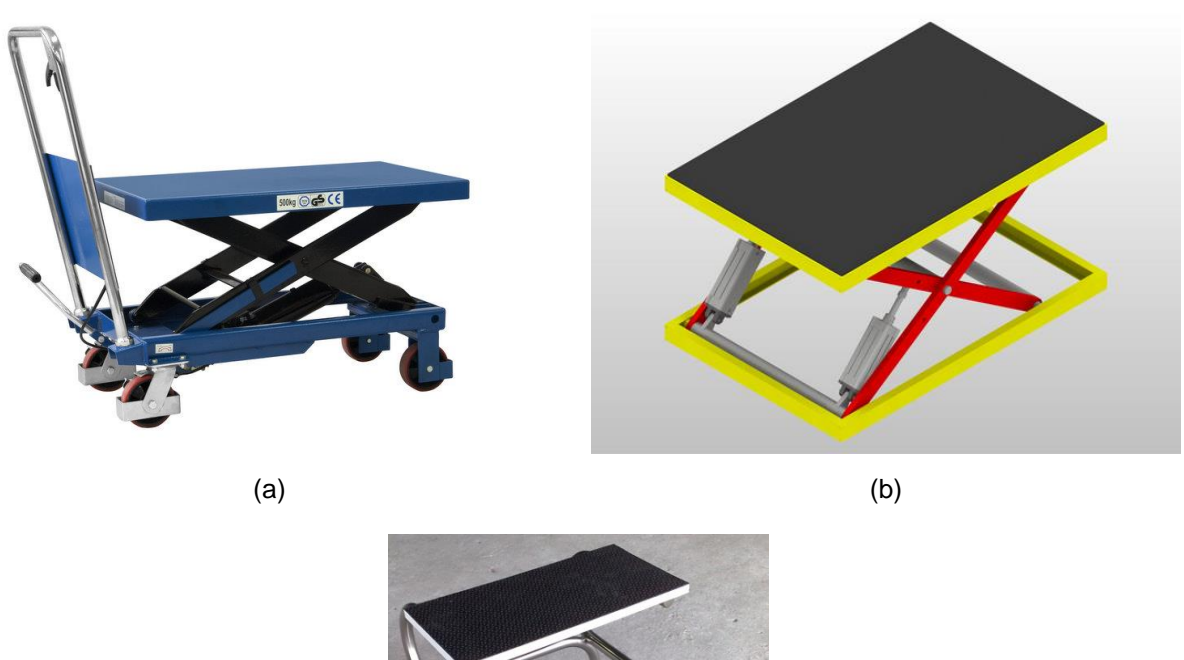

(c)

**Figura 14 – Sugestões de melhorias na paletização: modelos de mesas pantográficas com rodas (a); sem rodas (b) e escada (c).**

**Fonte: (a) Bovenau (2013); (b) Ergoman (2013); (c) Bomasi (2013).**

## **6 CONCLUSÕES**

A simulação é uma ferramenta importante para o planejamento industrial, pois com a utilização dela, pode-se definir o melhor layout de produção, o número de trabalhadores que devem ser alocados em um determinado setor, além da porcentagem de ocupação do colaborador, pois este não pode ser ocupado em 100%, em função do nível de qualidade de vida. Da mesma forma, é possível verificar se o colaborador está com tempo ocioso.

Através da simulação foi possível simular de forma rápida e prática, os possíveis cenários e, após otimizou-se o processo através da ferramenta de otimização do ARENA®, do qual obteve-se um rendimento de produção no valor de  $R$4.276,80$  mensais.

Outra importante característica da simulação computacional quando comparado à simulação em tempo real é o baixo custo envolvido, além de não prejudicar o ritmo da produção.

A ergonômica trata do conforto do colaborador na execução de suas atividades. Portanto, a equação do NIOSH mostrou ser uma importante ferramenta na verificação de sobrecargas para o trabalhador, o qual pode executar atividades de levantamento de carga e abaixamento de carga.

A atividade de montagem e selagem da caixa não causa problemas de lombalgia para o colaborador, visto que este executa a atividade sempre no mesmo nível e sem girar o tronco.

A atividade de paletização das caixas de refresco pode causar problemas de lombalgias, caso ultrapasse o peso máximo permitido, mesmo que seja realizada uma única vez. Desta forma, o ILC encontrado foi de 6,26, ou seja, essa atividade pode causar problemas ao colaborador e deve ser modificada. Uma possível solução para esse problema é a adaptação de uma mesa pantográfica e de uma escada para auxiliar o colaborador na atividade.
## **7 CONSIDERAÇOES FINAIS E SUGESTÕES PARA FUTURUS TRABALHOS**

A vivência no dia a dia de uma indústria é muito importante para os futuros engenheiros poderem assimilar os conhecimentos teóricos que são ensinados em sala de aula. Desta forma, com a prática e observações no chão de fábrica a teoria é verificada na prática.

As dificuldades na elaboração do trabalho final de conclusão de curso foram muitas, pois este foi o primeiro contato com a indústria, no entanto, após algumas visitas, os aspectos analisados forma ficando mais claros.

Como sugestões para futuros trabalhos pode-se citar as seguintes:

- Aplicar o modelo simulado e otimizado com o software Arena® na empresa em estudo e cronometrar novamente os tempos após essa aplicação em tempo real, observando se o espaço físico permite a execução da etapa de montagem dos displays com eficiência e se os dados obtidos na simulação conferem com a situação real. Assim deve-se buscar a melhoria continua do processo.
- Em relação à ergonomia propõe-se a implantação da mesa pantográfica e da escada para elevar as caixas no palete. Posteriormente, observar a execução da tarefa e verificar se realmente auxilia no conforto ergonômico do colaborador. Após a implantação das melhorias, cronometrar novamente a realização da tarefa pelos colaboradores.
- Elaborar um questionário de pesquisa para ser aplicado aos colaboradores do setor, verificando aspectos da ergonomia e problemas ergonômicos por eles percebidos.
- Por fim, o trabalho foi elaborado sobre a linha de produção de sachês de refresco em pó de 30g, assim, propõe-se a realização da simulação da paletização e estudo ergonômico do posto de trabalho na produção dos outros tamanhos de sachês.

## **REFERÊNCIAS**

ABERGO. Associação Brasileira de Ergonomia. **O que é Ergonomia?** Disponível em: <http://www.abergo.org.br/internas.php?pg=o\_que\_e\_ergonomia>. Acesso em: 09 fev. 2013.

ABRAHÃO, Júlia *et al.* **Introdução à ergonomia**: dá prática à teoria. São Paulo: E. Blucher, 2009. 240 p.

AGUILAR, S. M. S.; GUIMARÃES, I. F. G.; SCHUCHTER, D. C.; MENDES, L. G. Avaliação dos benefícios da aplicação da simulação, através do software Arena 10.0, em uma empresa de transporte ferroviário**. XXIX Encontro Nacional de Engenharia de Produção**, Salvador, BA, 2009.

ANDERSON, Max. **Apostila Administração de Materiais e Patrimoniais II**. Faculdade Machado de Assis. 2007. Disponível em: *<*famanet.br/Ambientes/adm/pdf/md\_max.pdf>. Acesso em: 11 fev. 2013.

ANDRADE, E. L. **Introdução à pesquisa operacional: métodos e técnicas para análise de decisão**. 3.ed., Rio de Janeiro: LTC, 2007.

ARENALES, M. N. *et al.* **Pesquisa operacional**. Rio de Janeiro: Elsevier, 2007. xvii, 523 p. (Coleção CAMPUS-ABEPRO. Engenharia de produção.)

BARRADAS, S. *et al.* Simulação com otimização de uma rede de telecomunicações de acesso à internet banda larga. **XLII Simpósio Brasileiro de Pesquisa Operacional.** Bento Gonçalves. 2010.

BOVENAU: Macacos e Equipamentos Hidráulicos. 2013. Disponível em: <http://www.bovenau.com.br/?pg=produto&cod=22>. Acesso em: 29 de jul. 2013.

BOMASI: Escadinha hospitalar. Disponível em: <http://www.bomasi.com.br/escadi nha.htm>. Acesso em: 07 de set. 2013.

BRASIL. Ministério da Agricultura, Pecuária e Abastecimento. Instrução Normativa n. 17, 19 de jun. 2013. **Diário Oficial da União**, Brasília, 20 de jun. 2013, p.1-12.

BRIGANÓ, J. U.; MACEDO, C. de S. G. Análise da mobilidade lombar e influência da

terapia manual e cinesioterapia na lombalgia. **Semina: Ciências Biológicas e de Saúde**, Londrina, v.26, n.2, p.75-82, 2005.

BRIGHENTI, J. R. N. **Simulação e otimização de uma linha de manufatura em fase de projeto**. 2006. 113 f. Dissertação (Mestrado em Engenharia de Produção) – Universidade Federal de Engenharia de Itajubá, Itajubá, 2006.

CALEGUER, V. F.; TOFFOLI, E. C.; BENASSI, M. T. Avaliação da aceitação de preparados sólidos comerciais para refresco sabor laranja e correlação com parâmetros físico-químicos. **Semina: Ciências Agrárias**, Londrina, v.27, n.4, p.587- 598, 2006.

CALEGUER, V. F. **Avaliação sensorial de preparados sólidos para refresco sabor laranja: análise descritiva, aceitabilidade e impactos da embalagem na intenção de compra.** 2005. p.159. Dissertação (Mestrado em Ciências de Alimentos). Universidade Estadual de Londrina, Londrina, 2005.

CARVALHO, L. S. **Modelagem e simulação: poderosa ferramenta para a otimização de operações logísticas.** 2010. Disponível em: <http://www.sitedalogistica.com.br/news/modelagem%20e%20simula%C3%A7%C3 %A3o%20%20poderosa%20ferramenta%20para%20a%20otimiza%C3%A7%C3%A 3o%20de%20opera%C3%A7%C3%B5es%20logisticas/>. Acesso em: 09 fev. 2013.

CHWIF, L.; MEDINA, A. C. **Modelagem e simulação de eventos discretos, teoria & aplicações**. São Paulo: Brazilian Books, 2007.

DIAS, D. R. **A simulação como ferramenta de auxílio à tomada de decisão e elaboração do plano mestre de produção de uma empresa ótica.** 2009. 103 f. Trabalho de Conclusão de Curso (Graduação) – Engenharia de Produção. Universidade Federal de Ouro Preto, 2009.

DROUZAS, A.E.; TSAMI, E.; SARAVACOS, G.D. Microwave/vacuum drying of model fruit gels. **Journal of Food Engineering**, v. 39, p.117-122, 1999.

DUARTE, F. *et al.* Ergonomia e projetos industriais: estudo de caso em uma indústria de processo químico. **ENEGEP**. Rio de Janeiro, 1999.

DUARTE NETO. J. S.; LIMA JUNIOR, P. C. R.; JESUS, A. G. M.; SANTOS, L. N. **Análise do processo produtivo utilizando a simulação: estudo de caso em uma indústria metalúrgica de Petrolina – PE**. VII SEPRONE, Mossoró/RN, 2012.

ERGOMAN: Movimentando Ideias. 2013. Disponível em: <http://www.ergoman.com. br/produtos.php?grupo=4&subgrupo=&produto=8&tipo=Sim&pg=Mesa%20pantogr% E1fica>. Acesso em: 29 de jul. de 2013.

FREITAS FILHO, Paulo. J. de. **Introdução à Modelagem e Simulação de Sistemas com Aplicações em Arena.** Florianópolis: Visual Books, 2008.

FU, M. C. Optimization for Simulation: Theory vs. Practice. **Journal on Computing**, v.14, n.3, p.192-215, 2002.

GAVIRA, M. O. **Simulação computacional como ferramenta de aquisição de conhecimento.** Dissertação (Mestrado em Engenharia de Produção) – Escola de Engenharia de São Carlos da Universidade de São Paulo, São Carlos, 2003.

GAVIRA, M. O.; MOCCELLIN, J. V. A simulação computacional como ferramenta de aquisição de conhecimento individual. **COBENGE**, 2003.

GIL, Antônio. C. **Como elaborar projetos de pesquisa.** 4.ed. São Paulo: E. Atlas S.A., 2009, 175 .

GOLDRATT, E. M.; COX, J. **A meta**. São Paulo: Educator, 1993.

GUÉRIN, F. *et al.* **Compreender o trabalho para transformá-lo**: a prática da ergonomia. São Paulo: E. Blücher, 2001, 200 p.

HARREL, C. R.; GHOSH, B. K.; BOWDEN, R. **Simulation Using Promodel**. McGraw-Hill, 2000.

HOPKINS, C. **ProModel® shows Wright Brand Foods how to double capacity in their bacon production processes**. 2000. Disponível em: <http://www.promodel.com/pdf/Wright%20Brand%20Foods.pdf>. Acesso em: 24 de Março de 2013.

IIDA, Itiro. **Ergonomia**: projeto e produção. 2.ed. São Paulo: E. Blucher, 2005. 614 p.

INMETRO. Informação ao Consumidor: **Preparado sólido artificial para refresco (pó para refresco)**. Disponível em: <http://www.inmetro.gov.br/consumidor/produtos/ refresco.asp>. Acesso em: 11 fev. 2013.

JONES, T. A. Skewness and kurtosis as criteria of normality in observed frequency distributions. **Journal Sedimentary Petrology**. Northeast Georgia, v.39, p.1622- 1627, December, 1969.

KELTON, W. D.; SADOWSKI, R. P; SADOWSKI, D. A. (1998); "*Simulation with arena*", New York: McGraw-Hill. LAW, A. M.; KELTON, W. D. **Simulation modeling and analyses.** 3.ed. Boston: McGraw-Hill, 2000.

LOBÃO, E. C.; PORTO, A. J. V. Evolução das técnicas de simulação. **Revista Produção.** Rio de Janeiro, v.9, n.1, p.13-22, 1999.

MAIA, Ivana. M. O. **Avaliação das condições posturais dos trabalhadores na produção de carvão vegetal e cilindros metálicos verticais**. 2008. 115 p. Dissertação (Mestrado em Engenharia de Produção) – Programa de Pós Graduação em Engenharia de Produção. UTFPR, Ponta Grossa, 2008.

MANUAL DE ERGONOMIA. **Manual de aplicação da Norma Regulamentadora nº 17**. 2 ed. São Paulo: EDIPRO, 2011.

MARCONI, M. de A.; LAKATOS, E. V. **Técnicas de Pesquisa.** 7.ed. São Paulo: E. Atlas S. A., 2008, 277 p.

MATEUS JUNIOR, J. R. **Estudo das ferramentas de avaliação física em ergonomia, Equação NIOSH e RULA**. 2009. 151 f. Dissertação (Mestrado em Engenharia de Produção) – Programa de Pós Graduação em Engenharia de Produção, UFSC, Florianópolis, 2009.

MINISTÉRIO DA SAÚDE DO BRASIL. Diagnóstico, tratamento, reabilitação, prevenção e fisiopatologia das LER/DORT. **Normas e Manuais Técnicos**, nº 105, Brasília, Junho de 2001.

MINISTÉRIO DO TRABALHO E EMPREGO. NR 17 – ERGONOMIA. **Normas Regulamentadoras**. 1978.

MONTGOMERY, D. C. **Design and Analysis of Experiments**. Wiley, New York, USA. 2005.

MORALES; S. R.; MORABITO, R.; WIDMER, J. A. Otimização do carregamento de produtos paletizados em caminhões. **Gestão & Produção**, v.4, n.2, p.234-250, 1997.

MOREIRA, D. A. **Pesquisa Operacional: curso introdutório**. 2.ed. São Paulo: Cengage Learning, 2010. 356p.

MORROCO, J. **Análise estatística de dados** – com utilização do SPSS. Lisboa: Sílabo, 2003.

MÖRSCHBÄCHER, A. P.; SOUZA, C. F. V. Determinação do teor de aditivos em preparados sólidos para refresco sabor abacaxi comercializados na região do Vale do Taquari, Rs. **Revista Destaques Acadêmicos**, Cetec/Univates, v.3, n.4, p.49-54, 2011.

MTE – Ministério do Trabalho e Emprego. **Manual de Aplicação da Norma Regulamentadora nº 17**. 2.ed. Brasília, DF: MTE, 2002.

NIOSH, National Institute for Occupational Safety and Health. **Applications manual for the revised NIOSH lifting equation.** U.S. Dept. of Health and Human Services (NIOSH), Public health Service, Cincinnati, OH, 1994.

PACHECO, R. F.; ARAÚJO, G. T. Aplicação de técnicas de organização do trabalho e simulação de processos: um estudo de caso em uma indústria de embutidos. **XII SIMPEP** - Bauru, SP, Brasil, 2005.

PEREIRA, I. C. Proposta de sistematização da simulação para fabricação em lotes. 2006. 134 f. Dissertação (Mestrado em Engenharia de Produção) – Universidade Federal de Itajubá, Itajubá, 2000.

PIMENTEL-GOMES, F. **Curso de estatística experimental**. Piracicaba: FEALQ, 15ed., 2009. 451p.

PINHO, A. F.; MORAIS, N. S. Utilização da simulação Computacional combinada à técnica de otimização em um processo produtivo. **Revista P&D em Engenharia de Produção**, v.08, n.02, p.88-101, 2010.

PORTO GENTE. **Unitização de Cargas**. Disponível em: <http://www.portogente. com.br/portopedia/Unitizacao\_de\_Cargas/ >. Acesso em: 12 fev. 2013.

PRADO, Darci. **Usando o ARENA em simulação.** v.3, 4.ed. Nova Lima: INDG - Tecnologia e Serviços LTDA, 2010. 307 p.

PRADO, Darci. S. do. **Teoria das Filas e da Simulação.** v.2, 4.ed. Nova Lima: INDG - Tecnologia e Serviços LTDA, 2009. 127 p.

RIO, R. P. do; PIRES, L. **Ergonomia: Fundamentos da prática ergonômica**. 3.ed. São Paulo: LTr, 2001. 225 p.

RAMOS NETO, A. N.; PINTO, L. R. **Template do programa Arena para simulação das operações de carregamento e transporte em minas a céu aberto**. REM: Revista Escola de Minas. v.57, n.1, p.65-69, 2004.

ROSA, S. E. S.; COSENZA, J. P.; LEÃO, L. **Panorama do setor de bebidas no Brasil.** BNDES Setorial, Rio de Janeiro, n.23, p.101-150, 2006.

SANTOS, J. A. A.; BAUMGARTNER, D.; FRITSCH NETO, A.; WACHOLZ, L. Análise e simulação do processo de atendimento de uma agência de compensação bancária. **Revista Eletrônica de Tecnologia e Cultura**, Jundiaí-SP, v.3, n.2, pag.01-07, 2011.

SARGENT, R. G. **Verification and validation of simulation models**. In: Winter the simulation conference. Proceedings. Washington, USA. 1998.

SEVERINO, A. J. **Metodologia do Trabalho Científico.** 23.ed. revisada e atualizada. São Paulo: E. Cortez, 2008, 304 p.

SILVA, E. L., MENEZES, E. M. **Metodologia de pesquisa e elaboração da dissertação.** UFSC, 4 ed., Florianópolis, 2005.

SILVA, P. T; LOPES, M. L. M.; VALENTEMESQUITA, V. L. Efeito de diferentes processamentos sobre o teor de ácido ascórbico em suco de laranja utilizado na elaboração de bolo, pudim e geléia. **Ciência e Tecnologia de Alimentos**, Campinas, v.26, n.3, p.678-682, 2006.

SILVA, W. A. S.; GALHARDO, M. R.; MONTEVECHI, J. A. B. Otimização de uma célula de manufatura utilizando simulação computacional. XXIV Encontro Nacional de Engenharia de Produção, Florianópolis, SC, 2004.

SILVEIRA, L. B. R.; SALUSTIANO, E. O. A importância da ergonomia nos estudos de tempos e movimentos. **P&D em Engenharia de Produção**, Itajubá, v. 10, n. 1, p. 71-80, 2012.

SLACK, N.; CHAMBERS, S.; JOHNSTON, R. **Administração da produção**. Atlas: São Paulo, 3ed., 2009.

SOUZA, A. P. **Comportamento higroscópico, avaliação física, físico-química e mineral do preparado sólido para refresco nos sabores manga, laranja, maracujá e abacaxi.** Dissertação (Mestrado em Tecnologia de Alimentos) – Universidade Federal Ceará, Fortaleza, 2007.

TECNO PALLET. **Paletização**. Disponível em: <http://www.tecnopallet.com.br/paleti zacao.php>. Acesso em: 12 fev. 2013.

TEIXEIRA, E. R.; OKIMOTO, M. L. L. Aplicação da equação de levantamento do NIOSH em onze tarefas de levantamento manual de cargas em empresas da região metropolitana de Curitiba e a incidência de lombalgia nos trabalhadores envolvidos. **ABERGO**. Curitiba, 2006.

TEIXEIRA, E. R. **Sistematização de procedimentos necessários à aplicação da ELN: estudo descritivo da relação entre o IL da equação revisada do NIOSH e a incidência de lombalgia numa amostra de trabalhadores**. Dissertação (Mestrado de Pós-Graduação em Engenharia Mecânica). Universidade Federal do Paraná, Curitiba, 2004.

VON ELLENRIEDER, A. **Pesquisa operacional.** Rio de Janeiro: Almeida Neves Editores Ltda, 1971. 261 p.

XAVIER, C. A. A. F. **Sistema de Apoio à Decisão para o problema de paletização no carregamento de aviões.** Dissertação (Mestrado Integrado em Engenharia Electrotécnica e de Computadores Major Automação). Faculdade de Engenharia da Universidade do Porto, Portugal, 2012.

WEB EMPILHADEIRAS. O primeiro portal de empilhadeiras do Brasil. 2013. Disponível em: <http://webempilhadeiras.blogspot.com.br/2010/12/o-que-e-uma-me sa-pantografica.html>. Acesso em: 29 de jul. 2013.

**ANEXOS**

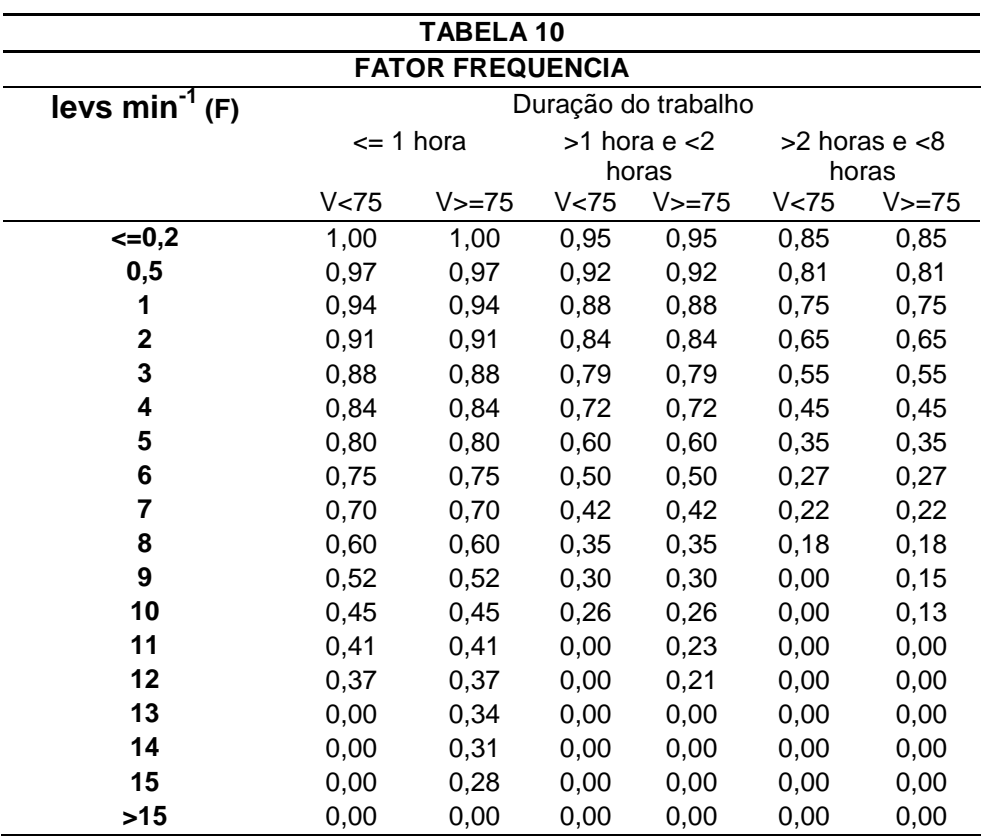

ANEXO A – Frequência média de levantamentos em levantamentos/min.

 **FONTE: NIOSH (1994)**

ANEXO B – Classificação da Pega de uma Carga.

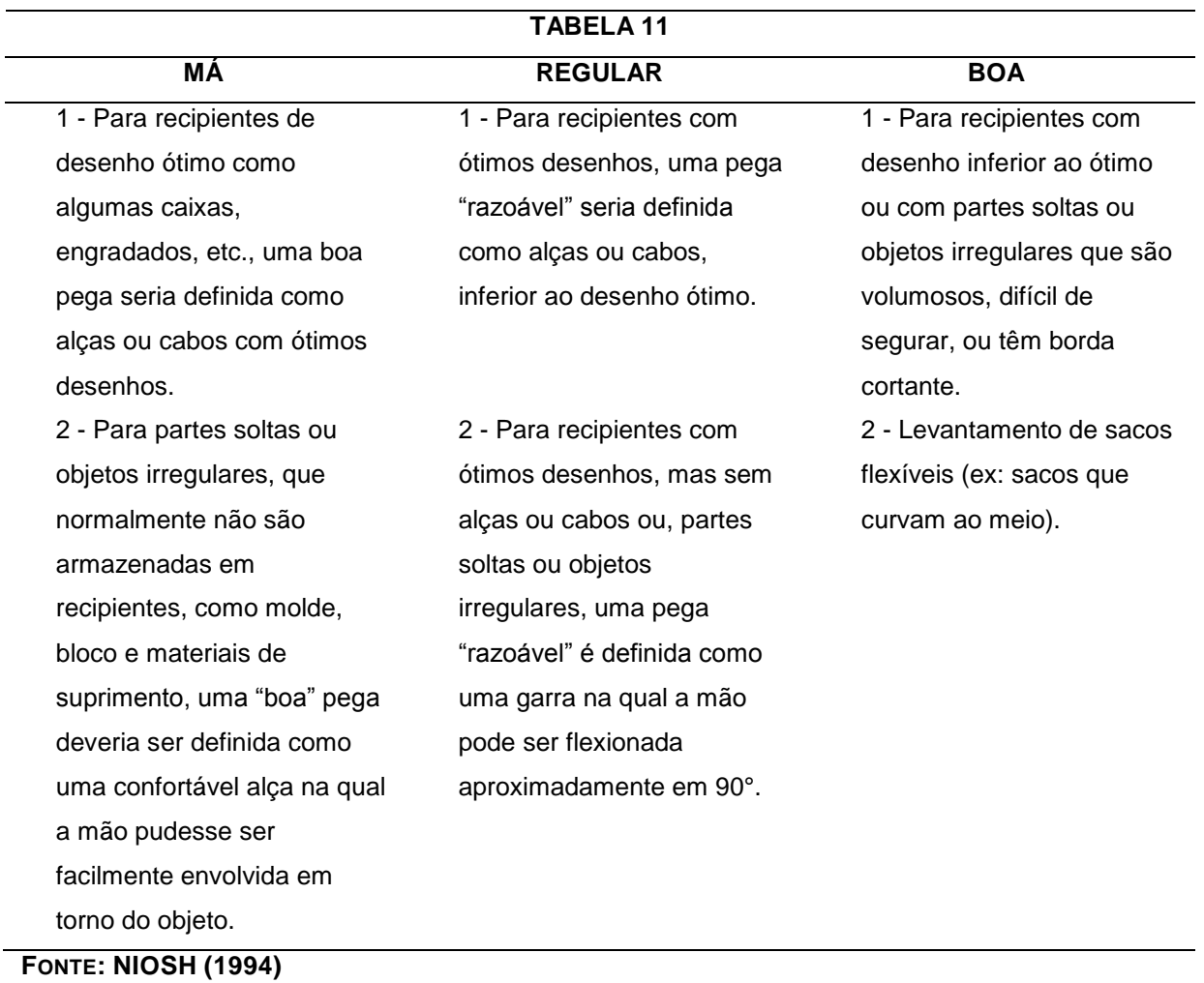

ANEXO C – Determinação do Fator de Pega.

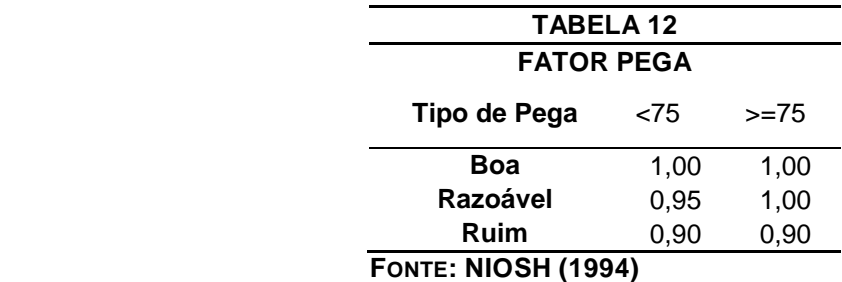